*"2016 - AÑO DEL BICENTENARIO DE LA DECLARACIÓN DE LA INDEPENDENCIA NACIONAL"*

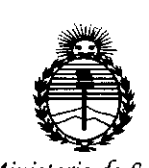

*:Ministerio áe Sa[uá Secretana áe Pofiticas, '1?!gufación e Institutos jlJV:M)l'I'*

# **DISPOSICiÓN N°** 94' 6

BUENOSAIRES, 2 3 AGO. 20\6

VISTO el Expediente N° 1-47-3110-000555-16-0 del Registro de esta Administración Nacional de Medicamentos, Alimentos y Tecnología Médica (ANMAT), y

#### CONSIDERANDO:

Que por las presentes actuaciones Boston Scientific Argentina S.A. solicita se autorice la inscripción en el Registro Productores y Productos de Tecnología Médica (RPPTM) de esta Administración Nacional, de un nuevo producto médico.

Que las actividades de elaboración y comercialización de productos médicos se encuentran contempladas por la Ley 16463, el Decreto 9763/64, y MERCOSUR/GMC/RES. Nº 40/00, incorporada al ordenamiento jurídico nacional por Disposición ANMAT Nº 2318/02 (TO 2004), y normas complementarias.

Que consta la evaluación técnica producida por la Dirección Nacional de Productos Médicos, en la que informa que el producto estudiado reúne los requisitos técnicos que contempla la norma legal vigente, y que los establecimientos declarados demuestran aptitud para la elaboración y el control de calidad del producto cuya inscripción en el Registro se solicita.

Que corresponde autorizar la inscripción en el RPPTM del producto médico objeto de la solicitud.

*c/( .* 1

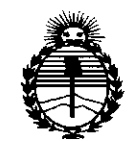

DISPOSICIÓN N°

Ministerio de Salud Secretaría de Políticas. Regulación e Institutos ANMAT

ĥ

944

Que se actúa en virtud de las facultades conferidas por el Decreto Nº 1490/92 y Decreto Nº 101 del 16 de diciembre de 2015.

Por ello;

# EL ADMINISTRADOR NACIONAL DE LA ADMINISTRACIÓN NACIONAL DE MEDICAMENTOS, ALIMENTOS Y TECNOLOGÍA MÉDICA

#### DISPONE:

ARTÍCULO 1º .- Autorízase la inscripción en el Registro Nacional de Productores y Productos de Tecnología Médica (RPPTM) de la Administración Nacional de Medicamentos, Alimentos y Tecnología Médica (ANMAT) del producto médico marca EMBLEM S-ICD SYSTEM, nombre descriptivo Desfibrilador automatico Implantable subcutaneo y nombre técnico Desfibriladores/Cardioversores, Implantables, de acuerdo con lo solicitado por Boston Scientific Argentina S.A., con los Datos Identificatorios Característicos que figuran como Anexo en el Certificado de Autorización e Inscripción en el RPPTM, de la presente Disposición y que forma parte integrante de la misma.

ARTÍCULO 2º - Autorízanse los textos de los proyectos de rótulo/s y de instrucciones de uso que obran a fojas 14 a 24 y 26 a 62 respectivamente. ARTÍCULO 3º .- En los rótulos e instrucciones de uso autorizados deberá figurarda leyenda: Autorizado por la ANMAT PM-651-401, con exclusión de toda otra levenda no contemplada en la normativa vigente.

 $\overline{2}$ 

"2016 - AÑO DEL BICENTENARIO DE LA DECLARACIÓN DE LA INDEPENDENCIA NACIONAI"

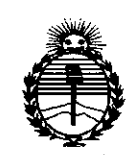

Ministerio de Salud Secretaría de Políticas, Regulación e Institutos **ANMAT** 

944 DISPOSICIÓN Nº

6

ARTÍCULO 4º .- La vigencia del Certificado de Autorización mencionado en el Artículo 1º será por cinco (5) años, a partir de la fecha impresa en el mismo. in No ARTÍCULO 5º .- Regístrese. Inscríbase en el Registro Nacional de Productores y Productos de Tecnología Médica al nuevo producto. Por el Departamento de Mesa de Entrada, notifíquese al interesado, haciéndole entrega de copia autenticada de la presente Disposición, conjuntamente con su Anexo, rótulos e instrucciones de uso autorizados. Gírese a la Dirección de Gestión de Información Técnica a los fines de confeccionar el legajo correspondiente. Cumplido, archívese.

Expediente Nº 1-47-3110-000555-16-0

DISPOSICIÓN Nº

sao

9446

Dr. ROBERTO LEBE Subadministrador Racional ANMAT.

BOSTON SCIENTIFIC ARGENTINA S.A. <sup>2</sup> <sup>3</sup> *I~GQ*.*2016'9* **4 4 6** <sup>0000</sup> REGISTRO DE PRODUCTO MÉDICO DISPOSICIÓN 2318/2002 **ANEXO III.B** INFORMACIONES DE LOS RÓTULOS E INSTRUCCIONES DE USO DE PRODUCTOS MEDICOS EMBLEM ™ S-ICD- BOSTON SCIENTIFIC

### **EMBLEMTM S-ICD**

### **Generador de Pulso**

Dir.Téc.: Mercedes Boveri, Farmacéutica (M.N 13128)

Autorizado por la A.N.MAT.: PM-651-401 Venta exclusiva a profesionales e instituciones sanitarias

**Fabricahte: Boston Scientific Limited** Cashel Road, Clonmel County Tipperary, lreland.

**Importador: Boston Scientific S.A.** Vedia 3616 Piso 1º - C1430DAH - CABA - Argentina Tel. (54-11) 5777-2640 Fax (54-11) 5777-2651

I

 $\mathcal{C}$ 

~'

REF (número de modelo con símbolo): XXXXX-XXXX Lote: XXXXXXX Fecha de vencimiento (símbolo): usar antes de: XXXX-XX

Límite de temperatura (símbolo) Voltaje peligroso (símbolo) No reesterilizar (símbolo). No reutilizar (símbolo). Díspositívo sin recubrimíento (símbolo) Consultar las instrucciones de uso (símbolo). No utilizar si el envase está dañado (símbolo). Conector SQ-1 S-ICD (no estándar) (símbolo) Generador de impulsos (símbolo). Fecha de caducidad (símbolo).

Estéril, esterilizado mediante óxido de etileno.

Viercede ls Boveri Farmáceútiza MA 13.128 Milegros Argüetto Boston Scientific Argentina S.A Apoderada

Foi <sub>O</sub>

**BOSTON SCIENTIFIC ARGENTINA S.A.** REGISTRO DE PRODUCTO MÉDICO **DISPOSICIÓN 2318/2002 ANEXO HI.B** INFORMACIONES DE LOS RÓTULOS E INSTRUCCIONES DE USO DE PRODUCTOS MEDICOS EMBLEM TM S-ICD-BOSTON SCIENTIFIC

00009纪  $\widehat{N}$ . $\widehat{L}$  $o_{l,o}$ 

9446

DISPOSICIÓN 2318/2002

# **ANEXO III.B**

#### **INFORMACIONES DE LOS RÓTULOS DE LOS ACCESORIOS** эÌ.

⊽า∋ri Mercedes Farmacelitida M. N 13.128

Milagros Argüello

Boston Scientific Argentina S.A Apoderada

**9446** DISPOSICIÓN 2318/2002 ANEXO III.R I INFORMACIONES DE LOS RÓTULOS E INSTRUCCIONES DE USO DE PRODUCTOS MEDICOS EMBLEM ™ S-ICD- BOSTON SCIENTIFIC

### **EMBLEM S-ICD Electrodo subcutáneo**

Dir.Téc.: Mercedes Boveri, Farmacéutica (M.N 13128) Autorizado por la A.N.M.A.T.: PM-651-401 Venta exclusiva a profesionales e instituciones sanitarias

Fabricante: OSCOR INC. 3816 Desoto Blvd. Palm Harbour, Florida, Estados Unidos, 34683.

Importador: Boston Scientific S.A.

I

,

BOSTON SCIENTIFIC ARGENTINA S.A. REGISTRO DE PRODUCTO MÉDICO

Vedia 3616 Piso  $1^\circ$  - C1430DAH - CABA - Argentina Tel. (54-11) 5777-2640 Fax (54-11) 5777-2651

REF (númeró de modelo con simbolo): 3401 Lote: XX-XXXX Fecha de vencimiento (símbolo): usar antes de: XXXX-XX N° de serie: XXXXXXX Fecha de caducidad: YYYY-MM-DD

Límite de temperatura (símbolo) No reesterilizar (símbolo). No reutilizar|(símbolo). Consultar las instrucciones de uso (símbolo). No utilizar si<sup>{el envase está dañado (símbolo).</sup>

Estéril, esterilizado mediante óxido de etileno. No<br>Est<br>C

∤edes Boveri *Inaceutica* ัMN 13.128

os Argüello Boston tific Argentina S.A cie pderada

000036

BOSTON SCIENTIFIC ARGENTINA S.A. REGISTRO DE PRODUCTO MÉDICO DISPOSICIÓN 2318/2002 **ANEXO 111.8** ! INFORMACIONES DE LOS RÓTULOS E INSTRUCCIONES DE USO DE PRODUCTOS MEDICOS **EMBLEM <sup>TM</sup> S-1CD- BOSTON SCIENTIFIC** 

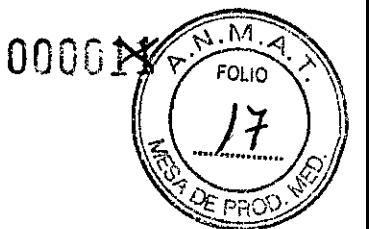

9746

# **EMBLEM S-ICD Instrumento de inserción del electrodo**

### **subcutáneo**

Dir.Téc.: Mercedes Boveri, Farmacéutica (M.N 13128) Autorizado por la A.N.M.A.T.: PM-651-401 Venta exclusiva a profesionales e instituciones sanitarias

, Fabricante: Boston Scientific Corporation 780 Brookside drive, Spencer, IN, Estados Unidos 47460.

Importador: Boston Scientific S.A. Vedia 3616 Piso 1º - C1430DAH - CABA - Argentina TeJ. (54-11) 5777-2640 Fax (54-11) 5777-2651

I

REF (número de modelo con símbolo): XXXX Lote (símbolo): XXXXXXX Fecha de verlcimiento (símbolo): usar antes de: XXXX-XX

Límite de temperatura (símbolo) No reesterilizar (símbolo). No reutilizar'(símbolo). Consultar las instrucciones de uso (símbolo). No utilizar si el envase está dañado (símbolo). Fecha de caducidad (símbolo). , Estéril, esterilizado mediante radiación

 $\mathcal{I}$  . It is the set of  $\mathcal{I}$ 

Roveri cedes ∍rmacéútica S.128

I li

s Arguello Milagr Boston Scientific Argentina S.A. Apoderada

BOSTON SCIENTIFIC ARGENTINA S.A.<br>REGISTRO DE PRODUCTO MÉDICO DISPOSICIÓN *~318/2002* **Ai'\'F.:XOIII.R ! <sup>i</sup>** INFORMACIONES DE LOS RÓTULOS E INSTRUCCIONES DE USO DE PRODUCTOS MEDICOS EMBLEM TM S-ICD-BOSTON SCIENTIFIC

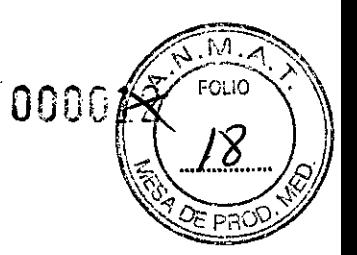

9446

# **EMBLEM S-ICD Programador**

Dir.Téc.: Mercedes Boveri, Farmacéutica (M.N13128) Autorizado por la A.N.M.A.T.: PM-651-401 Venta exclusiva a profesionales e instituciones sanitarias

**Fabricante:** Plexus Corp. 2400 Millbrabk dr., Buffalo *Grave,* IL, Estados Unidos, 60089.

**Importador! Boston Scientific** S.A. Vedia 3616  $\frac{1}{2}$ iso 1° - C1430DAH – CABA – Argentina Tel. (54-11) §777-2640 Fax (54-11) 5777-2651

REF (número de modelo con símbolo): XXXXX-XXXX Lote: BYYMMDD# *N*<sup>o</sup> parte (simbolo): 999999-XXXA

Límite de temperatura (símbolo) No esteril (símbolo). Lími<br>No e<br>Cons

~ ¡ 1I

Consultar las instrucciones de uso (símbolo).

⁄nercedes βove⁄ri Harmaceutica M. N 73.128

**BOSTON SCIENTIFIC ARGENTINA S.A.** REGISTRO DE PRODUCTO MÉDICO **DISPOSICIÓN 2318/2002 ANEXO III.B** INFORMACIONES DE LOS RÓTULOS E INSTRUCCIONES DE USO DE PRODUCTOS MEDICOS **EMBLEM TM S-ICD-BOSTON SCIENTIFIC** 

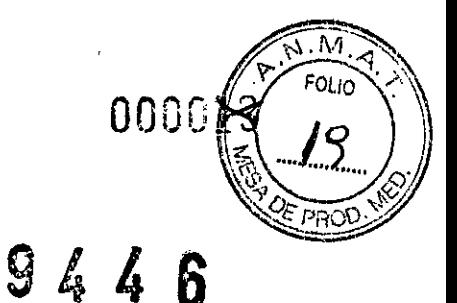

6

Pala de telemetría

Dir. Téc.: Mercedes Boveri, Farmacéutica (M.N 13128) Autorizado por la A.N.M.A.T.: PM-651-401 Venta exclusiva a profesionales e instituciones sanitarias

Fabricante: Plexus Corp. 2400 Millbrook dr., Buffalo Grove, IL, Estados Unidos, 60089.

Importador: Boston Scientific S.A. Vedia 3616 Piso 1º - C1430DAH - CABA - Argentina Tel. (54-11) 5777-2640 Fax (54-11) 5777-2651

Numero de Lote (símbolo): XXXXXXX Numero de Parte (símbolo): XXXXXX-XXXA Referencia: REF (símbolo) Nro. Catálogo

Límite de temperatura (símbolo) No esteril (símbolo). Consultar las instrucciones de uso (símbolo).

Mercedes Boveri Farmaceutica M, M 13.128

ilagros Argüello ntific Argentina S.A Scie  $_{\rm{hoderada}}$ 

REGISTRO DE PRODUCTO MÉDICO<br>DISPOSICIÓN 2318/2002 DISPOSICiÓN 2318/2002 ANEXO III.1 INFORMACIONES DE LOS RÓTULOS E INSTRUCCIONES DE USO DE PRODUCTOS MEDIG  $\mathbb{S}$   $\mathbb{A}$ 

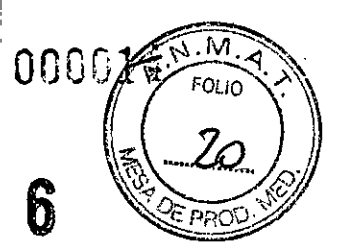

### **Fuente de energia**

Dir.Téc.: Mercedes Boveri, Farmacéutica (M.N 13128) Autorizado por la A.N.M.A.T.: PM-651-401 Venta exclusiva a profesionales e instituciones sanitarias

**Fabricante:** Plexus Corp. 2400 Millbrook dr., Buffalo Grove, IL, Estados Unidos, 60089.

#### **Importador: Bastan Scientífic** S.A.

BOSTON SCIENTIFlC ARGENTINA S.A.

Vedia 3616 Piso  $1^\circ$  - C1430DAH - CABA - Argentina Tel. (54-11) 5777-2640 Fax (54-11) 5777-2651

Numero de Lote (símbolo): XXXXXXX Numero de Parte (símbolo): XXXXXX-XXXA Referencia: REF (símbolo) Nro.Catálogo

No esteril (símbolo)<br>Consultar las instruc Consultar las instrucciones de uso (símbolo).

ercedes Boveri Earma⁄ceútica MLM 13.128

Milagros ArgueTio Soston Scientific Argentina S.A .<br>Apoderada

BOSTON SCIENTIFIC ARGENTINA S.A. REGISTRO DE PRODUCTO MÉDICO DISPOSICIÓN 2318/2002 **ANEXO III.B** INFORMACIONES DE LOS RÓTULOS E INSTRUCCIONES DE USO DE PRODUCTOS MEDICOS EMBLEM <sup>TM</sup> S-ICD- BOSTON SCIENTIFIC

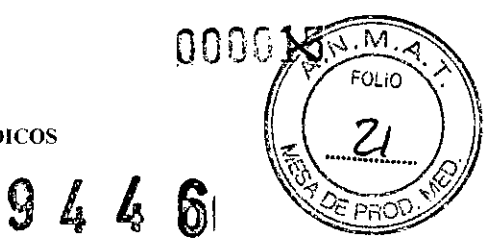

**Tarjeta de registro de datos**

Dir.Téc.: Mercedes Boveri, Farmacéutica (M.N 13128) Autorizado por la A.N.M.A.T.: PM-651-401 Venta exclusiva a profesionales e instituciones sanitarias

**Fabricante:** Bastan Scientific Corporation 4100 Hamline Ave N., Saint Paul, MN, Estados Unidos, 55112.

**Importador:jBoston Scientific** S.A. Vedia 3616 Piso 1º - C1430DAH - CABA - Argentina Tel. (54-11) 5777-2640 Fax (54-11) 5777-2651 ,

Número de Lote (símbolo): XXXXXXX Numero de Parte (símbolo): XXXXXX-XXXA Referencia: REF (símbolo) Nro.Catálogo

No esteril (símbolo). Consultar las instrucciones de uso (símbolo). *c-*

edes /Boveri **Naz**eútica ⁄ี N 13.128

Boston Scientific Argentina S.A Milagros Argüello Apoderada

**BOSTON SCIENTIFIC ARGENTINA S.A.<br>REGISTRO DE PRODUCTO MÉDICO DISPOSICIÓN 2318/2002 ANEXO HI.B** INFORMACIONES DE LOS RÓTULOS E INSTRUCCIONES DE USO DE PRODUCTOS MEDICOS **EMBLEM TM S-ICD-BOSTON SCIENTIFIC** 

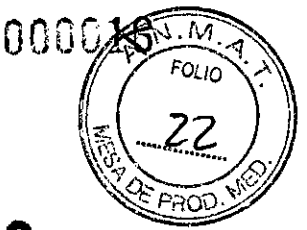

9446

### Software de aplicacion del programador

Dir. Téc.: Mercedes Boveri, Farmacéutica (M.N 13128) Autorizado por la A.N.M.A.T.: PM-651-401 Venta exclusiva a profesionales e instituciones sanitarias

Fabricante: Boston Scientific Corporation 4100 Hamline Ave N., Saint Paul, MN, Estados Unidos, 55112.

Importador: Boston Scientific S.A. Vedia 3616 Piso 1° - C1430DAH - CABA - Argentina Tel. (54-11) 5777-2640 Fax (54-11) 5777-2651

Numero de Lote (símbolo): XXXXXXX Numero de Parte (símbolo): XXXXXX-XXXA Referencia: REF (símbolo) Nro.Catálogo

No esteril (símbolo). Consultar las instrucciones de uso (símbolo).

Bo∉ei ∍des maceutica N 18.128

gros <u>Arqüello</u>  $Sc$ intific Argentina S.A boderada

10 de 50

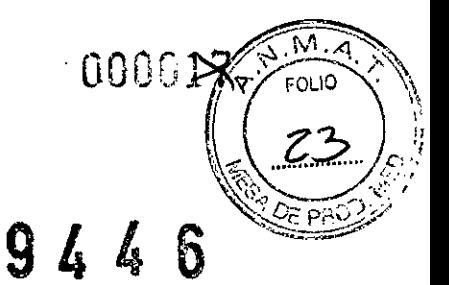

## **Software iniciador del programador**

Dir.Téc.: Mercedes Boveri, Farmacéutica (M.N 13128) Autorizado por la A.N.M.A.T.: PM-651-401 Venta exclusiva a profesionales e instituciones sanitarias

**Fabricante:** Boston Scientific Corporation 4100 Hamline Ave N., Saint Paul, MN, Estados Unidos, 55112.

**Importador: Boston Scientific** S.A. Vedia 3616 Piso 1º - C1430DAH - CABA - Argentina Tel. (54-11) 5777-2640 Fax (54-11) 5777-2651

Numero de Lote (símbolo): XXXXXXX Numero de Parte (símbolo): XXXXXX-XXXA Referencia: RiEF (símbolo) Nro.Catálogo

Límite de temperatura (símbolo) No esteril (símbolo). Consultar las instrucciones de uso (símbolo).

cedes

Milagros Argüello Boston Scientific Argentina S.A. Apoderadia

**BOSTON SCIENTIFIC ARGENTINA S.A.** REGISTRO DE PRODUCTO MÉDICO DISPOSICIÓN 2318/2002 **ANEXO III.B** INFORMACIONES DE LOS RÓTULOS E INSTRUCCIONES DE USO DE PRODUCTOS MEDICOS EMBLEM TM S-ICD-BOSTON SCIENTIFIC

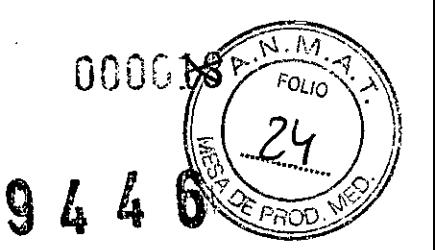

### Herramienta de detección sistemática para pacientes

Dir. Téc.: Mercedes Boveri, Farmacéutica (M.N 13128) Autorizado por la A.N.M.A.T.: PM-651-401 Venta exclusiva a profesionales e instituciones sanitarias

Fabricante: Boston Scientific Corporation 4100 Hamline Ave N., Saint Paul, MN, Estados Unidos, 55112.

#### Importador: Boston Scientific S.A.

Vedia 3616 Piso 1° - C1430DAH - CABA - Argentina Tel. (54-11) 5777-2640 Fax (54-11) 5777-2651

REF (número de modelo con símbolo): XXXX Lote: XXXXXX Fecha de vencimiento (símbolo): usar antes de: XXXX-XX-XX

Dispositivo sin recubrimiento (símbolo) Consultar las instrucciones de uso (símbolo). No esteril (símbolo).

Mercedes armaceutica Milagros Argüello 128 **Bostor** Scientific Argentina S.A lderada

DISPOSICIÓN 2318/2002 ANEXO III.B INFORMACIONES DE LOS RÓTULOS E INSTRUCCIONES DE USO DE PRODUCTOS MEDICOS<br>EMBLEM™ S∃CD- BOSTON SCIENTIFIC

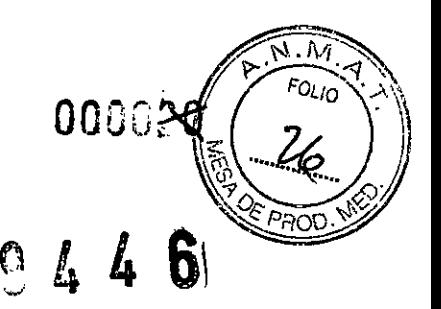

### **EMBLEMTM S-ICD**

I ~

# **DESFIBRILADOR AUTOMÁTICO IMPLANTABLE**

### **SUBCUTANEO**

Dir.Téc.: Mercedes Boveri, Farmacéutica (M.N 13128) Autorizado por la A.N.M.A.T.: PM-651-401 Venta exclusiva a profesionales e instituciones sanitarias

Referencia: REF (símbolo) XXXX

**BOSTON SCIENTIFIC ARGENTINA S.A.** REGISTRO DE PRODUCTO MÉDICO

Límite de temperatura (símbolo) Voltaje peligroso (símbolo) No reesterilizar (símbolo). No reutilizar (símbolo). Dispositivo sin recubrimiento (símbolo) Consultar las instrucciones de uso (símbolo). No utilizar si el envase está dañado (símbolo). Conector SO-1 S-ICD (no estándar) (símbolo) Generador de impulsos (símbolo). Llave dinamométrica (símbolo). Fecha de caducidad (símbolo).

Estéril, esterilizado mediante óxido de etileno.

**Fabricante: Boston Scientific Limited** Cashel Road, Clonmel County Tipperary, Ireland

#### **Importador: Boston Scientific Argentina** S.A

Dirección: Vedia 3616 1º Piso - C1430DAH - Ciudad Autónoma de Buenos Aires - Argentina

Tel. (54-11) 5777-2640. Fax (54-11) 5777-2651

~ Milagres Argüello Boston Scientific Argentina S.A Apoderada

BOSTON SCIENTIFIC ARGENTINA S.A. REGISTRO DE PRODUCTO MÉDICO **DISPOSICIÓN 2318/2002 ANEXO HI.B** INFORMACIONES DE LOS RÓTULOS E INSTRUCCIONES DE USO DE PRODUCTOS MEDICOS **EMBLEM TM S-ICD-BOSTON SCIENTIFIC** 

### **Advertencias**

#### General

- Conocimiento del etiquetado. Lea este manual en su totalidad antes de la implantación para no dañar el generador de impulsos y/o el cable. Tales daños podrían provocar lesiones al paciente o su fallecimiento.
- Para uso en un sólo paciente. No reutilizar, reprocesar ni reesterilizar. La reutilización, reprocesamiento o reesterilización pueden comprometer la integridad estructural del dispositivo y del cable causando un fallo del dispositivo, que a su vez podría producir lesiones, enfermedades o el fallecimiento del paciente. La reutilización, reprocesamiento o reesterilización pueden también crear un riesgo de contaminación del dispositivo y/o causar infección o infección cruzada al paciente, incluidas, entre otras, la transmisión de enfermedades infecciosas de un paciente a otro. La contaminación del dispositivo puede producir lesiones, enfermedades o el fallecimiento del paciente.
- Compatibilidad de los componentes. Todos los componentes implantables S-ICD de Boston Scientific están diseñados para usarse solamente con el sistema S-ICD de Boston Scientific o Cameron Health. La conexión de cualquier componente del sistema S-ICD a un componente no compatible causará que no se suministre el tratamiento de desfibrilación que puede salvar la vida del paciente.
- Protección con desfibrilación de seguridad. Tenga siempre disponible un equipo de desfibrilación externo durante la implantación y durante las pruebas electrofisiológicas. Una taquiarritmia ventricular inducida que no se termine en un tiempo breve podría causar el fallecimiento del paciente.
- Interacción del generador de impulsos. El uso de varios generadores de impulsos podría provocar la interacción entre generadores de impulsos y causar lesiones al paciente o la falta de suministro de tratamiento. Pruebe cada sistema de forma individual y combinada para ayudar a evitar interacciones no deseadas. Consulte la sección de interacciones entre el marcapasos y el sistema S-ICD en la página 65 de este manual para obtener más información.

<del>ercedes B</del>overi armaceur 23.128

Araüello d Argentina S.A Søentifi **Boston** 

nnnas FOL IO

#### Manipulación

- Manipulación adecuada. Manipule los componentes del sistema S-ICD con cuidado en todo momento y aplique la técnica de esterilización adecuada. De lo contrario, puede causar lesiones, enfennedades o, incluso, el fallecimiento del paciente.
- No dañe los componentes. No modifique, corte, doble, aplaste, estire ni dañe de ningún otro modo ninguno de los componentes del sistema S-ICD. La imposibilidad de funcionamiento del sistema S-ICD puede provocar una descarga inadecuada o la imposibilidad de administrar tratamiento al paciente.
- Manipulación del electrodo. Manipule con cuidado el conector del electrodo. No toque directamente el conector con ningún instrumento quirúrgico como conexiones para un ECG, pinzas hemostáticas, otras pinzas o clamps. Esto podría dañar el conector. Un conector dañado puede alterar la integridad del sellado, lo que puede dificultar la detección, causar una pérdida del tratamiento o la administración de un tratamiento inadecuado.

#### Implantación

• Desplazamiento del sistema. Use las técnicas de anclaje correctas, como se describe ,¡ en el procedimiento de implantación, para evitar el desplazamiento o la migración del |<br>sistema S-ICD. El desplazamiento o la migración del sistema S-ICD puede provoca Jna descarga inadecuada o la imposibilidad de administrar tratamiento al paciente.

#### Después de la implantación

des Boveri

Fa∕mooeum̃pa M.N 13.128

Merci

- Respuesta con imán. Tenga cuidado al colocar un imán sobre el generador de impulsos S-ICD, ya que suspende la detección de la arritmia y la respuesta al tratamiento. Al quitar el imán se reanudan la detección de la arritmia y la respuesta al tratamiento.
- Respuesta con imán con colocación profunda del implante. En los pacientes con c,olocación profunda del implante (mayor distancia entre el imán y el generador de impulsos), la aplicación del imán puede no favorecer la respuesta con imán. En ese caso, el imán no puede usarse para inhibir el tratamiento.
- Diatermia. No exponga a los pacientes con un sistema S-ICD implantado a un tratamiento de diatermia. La interacción del tratamiento de diatermia con un generador de impulsos o un electrodo S-ICD implantado podría dañar el generador de impulsos y provocar lesiones al paciente.

Miladres Arquello Boston Scientilic Argentina S.A Anoderada

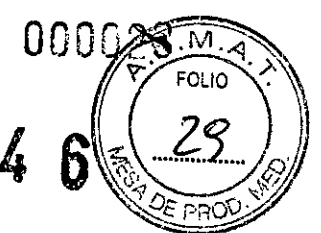

- Exposición a imagen por resonancia magnética (IRM). No someta al paciente a una resonancia magnética. Los fuertes campos magnéticos podrían dañar el generador de impulsos o el electrodo, lo que podría causar lesiones o, incluso, el fallecimiento del paciente.
- Entornos protegidos. Informe a los pacientes de que deben consultar a un médico antes de entrar en entornos que pudieran afectar negativamente al funcionamiento del dispositivo médico implantable activo, incluidas las áreas protegidas en las que mediante una nota de advertencia se prohíbe la entrada a pacientes con un generador de impulsos.
- Parámetros de sensibilidad e IEM. El generador de impulsos puede ser más susceptible a las interferencias electromagnéticas de baja frecuencia con señales inducidas de más de 80 uV. La sobre detección del ruido a causa del aumento de la susceptibilidad puede provocar descargas incorrectas y debe tenerse en cuenta al determinar el calendario de seguimiento de los pacientes expuestos a interferencias electromagnéticas de baja frecuencia. La fuente de interferencias electromagnéticas más común en este rango de frecuencia es el sistema de alimentación de algunos trenes europeos que funcionan a 16,6 Hz. Se debe prestar particular atención a los pacientes que tienen exposición laboral a estos tipos de sistemas.

### **Precauciones**

#### Consideraciones clínicas

- Longevidad. El generador de impulsos S-ICD dejará de funcionar finalmente porque se agotará la batería. La desfibrilación y las cantidades excesivas de ciclos de carga acortan la longevidad de la batería.
- Uso pediátrico. No se ha evaluado el uso pediátrico del sistema S-ICD.
- Tratamientos disponibles. El sistema S-ICD no administra estimulación antibradicardia, tratamiento de resincronización cardiaca (TRC) ni estimulación antitaquicardia (EAT) a largo plazo.

#### Esterilización y almacenamiento

Farmace

Si el envase está dañado. Las bandejas y su contenido se esterilizan con óxido de etileno antes del envasado final. El generador de impulsos o el electrodo estarán Jercedes Boveri

Milagros Argüello BostomScientific Argentina S.A Apoderada.

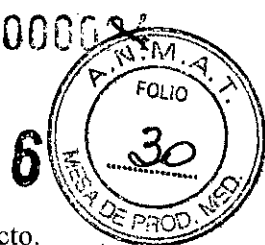

esterilizados en el momento de la recepción, siempre y cuando el envase esté intacto. Si el envase está mojado, perforado, abierto o tiene otros daños, devuelva el generador de impulsos o el electrodo a Boston Scientific.

- Si el dispositivo se cae. No implante un dispositivo que se haya caído sin estar dentro de un embalaje en perfecto estado. No implante un dispositivo que se haya caído desde una altura superior a 61 cm (24 pulgadas) sin estar dentro de un embalaje en perfecto estado. En estas condiciones, no se puede garantizar la esterilidad, la integridad o el funcionamiento y el dispositivo deberá devolverse a Boston Scientific para que sea examinado.
- Fecha de caducidad. Implante el generador de impulsos o el electrodo antes de la tECHA DE CADUCIDAD que figura en la etiqueta del envase, ya que esa fecha refleja el tiempo de almacenamiento válido. Por ejemplo, si la fecha es el 1 de enero, no debe implantarse ni durante ni después del 2 de enero.
- Almacenamiento del dispositivo. Almacene el generador de impulsos en un lugar limpio, donde no haya imanes ni kits que los contengan y alejado de toda fuente de IEM para evitar que se dañe el dispositivo.
- Temperatura de almacenamiento y equilibrio. La temperatura de almacenamiento recomendada está entre 0 °C y 50 °C (32 °F y 122 °F). Deje que el dispositivo alcance una temperatura adecuada antes de utilizar la telemetria, programarlo o implantarlo, puesto que las temperaturas extremas pueden influir en su funcionamiento inicial.

#### Implantación

I

Evite las descargas en el implante. Compruebe que el dispositivo esté en Shelf mode (modo Almacenamiento) o Therapy Off (Tratamiento: Off) para evitar la administración de descargas no deseadas al paciente o a la persona que manipule el dispositivo durante el procedimiento de implante. ,

Evaluación **del** paciente para una intervención. Pueden existir factores adicionales con respecto a la salud general del paciente y su estado patológico que, aún no estando relacionados con el funcionamiento o finalidad del dispositivo, podrían hacer que el paciente no sea un buen candidato para la implantación de este sistema. Los<br>
Milagros Argüello<br>
Boston Selentific Arguentina & A

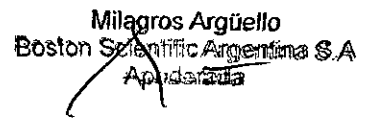

grupos de apoyo a la salud cardiovascular pueden disponer de recomendaciones que sirvan de avuda a la hora de realizar esta evaluación.

- $\mathbf C$ reación del túnel subcutáneo. Use solo el instrumento de introducción del electrodo para crear el túnel subcutáneo al implantar y ubicar el electrodo.
- Ubicación de la sutura. Suture solo las áreas indicadas en las instrucciones de implante.
- No suture directamente sobre el cuerpo del electrodo. No suture directamente  $\ddot{\phantom{a}}$ sobre el cuerpo del electrodo, ya que podrían producirse daños estructurales. Use el manguito de sutura para evitar que el electrodo se mueva.
- No doble el electrodo cerca de la interfaz del electrodo y el bloque conector. Inserte el conector del electrodo directamente en el puerto del bloque conector del generador de impulsos. No doble el electrodo cerca de la interfaz del electrodo y el bloque conector. Si se inserta incorrectamente, podría dañarse el aislamiento o el conector.
- Conexiones de electrodos. No inserte el electrodo en el puerto de conexión del generador de impulsos sin tomar las precauciones siguientes que garanticen una inserción adecuada:
- Inserte la llave dinamométrica en la hendidura provista del tapón de sellado antes de insertar el conector del electrodo en el puerto para eliminar el líquido o aire que esté atrapado.
- Verifique visualmente que el tornillo esté retraído lo suficiente para poder realizar la inserción. Con la llave dinamométrica afloje el tornillo si fuera necesario.
- Inserte totalmente el conector del electrodo en el puerto y a continuación apriete el tornillo en el conector.
- Guías esternales. Al implantar el sistema S-ICD en un paciente con guías esternales, asegúrese de que no haya contacto entre las guías esternales y los electrodos de detección distal y proximal (por ejemplo, mediante el uso de fluoroscopia). La detección puede verse alterada si se produce un contacto intermetálico entre un Mercedes Bove <sub>i</sub>mac**∕**éútica electrodo de detección y una guía esternal. Si es necesario, vuelva a tunelizar el

 $73.128$ 

N

||<br>electrodo para asegurarse de que haya suficiente separación entre los electrodos de detección y las guías esternales.

 $9446$ 

o in

- Dispositivo de recambio. Al implantar un marcapasos de recambio en una cavidad ι. subcutánea que contenía previamente un dispositivo más grande, podría quedar aire atrapado en la cavidad, haber migración o erosión o un contacto insuficiente entre el dispositivo y el tejido. Si se irriga la cavidad con solución salina estéril, disminuye la probabilidad de que quede aire atrapado y de que el contacto sea insuficiente. Si se sutura el dispositivo en su posición, se reduce la posibilidad de migración y erosión.
- Pala de telemetría. La pala es un dispositivo no esterilizado. No esterilice la pala ni :el programador. La pala se debe hallar en una barrera estéril antes de usarse en el campo estéril.

#### Programación del dispositivo

 $3.128$ 

'j

- $\mathcal{C}_{\text{Comunicación}}$  del dispositivo. Use únicamente el programador y la aplicación de software designadas para comunicarse con este generador de impulsos S-ICD.
- : Ajuste de detección. Después de un ajuste en el parámetro de detección o de una <sup>li</sup>modificación en el electrodo, verifique siempre que la detección sea adecuada.
- Los pacientes oyen tonos procedentes de su dispositivo. Debe aconsejarse al paciente que se ponga en contacto con su médico inmediatamente si oye pitidos procedentes del dispositivo.
- I Programación de taquiarritmias supraventriculares (TSV). Determine si el dispositivo y los parámetros programados son apropiados para pacientes con TSV, ya que las TSV pueden iniciar un tratamiento del dispositivo no deseado.

#### Riesgos medioambientales y derivados de tratamientos médicos

Evitar interferencias electromagnéticas (IEM). Indique a los pacientes que eviten las fuentes de IEM, ya que podrían hacer que el generador de impulsos suministrara un tratamiento inadecuado o inhibir el tratamiento adecuado. Generalmente, al alejarse de la fuente de JEM o desactivando esta, el generador de impulsos vuelve a  $\beta$ <sup>overi</sup> su funcionamiento normal. Ejemplos de fuentes potenciales de IEM son:

> Fuentes de suministro eléctrico, equipos de soldadura por arco o por resistencia y dispositivos robotizados

#### BOSTON SCIENTIFIC ARGENTINA S.A. **REGISTRO J)BPRODlICTO MÉDICO** DISPOSICIÓN 2318/2002 **ANEXO 111.8 :**

11  $\mathbf{I}$ 

'1I

I 11 I

I

j,

'1 I

INFORMACIONES DE LOS RÓTULOS E INSTRUCCIONES DE USO DE PRODUCTOS MEDICOS **EMBLEM ™** S~ICJ)-**BOSTON SCIENTIFIC**

- Líneas del tendido eléctrico de alto voltaje
- Hornos de fundición eléctricos
- Transmisores de RF grandes, como un radar
- Radiotransmisores, incluidos los utilizados en juguetes teledirigidos
- Dispositivos electrónicos de vigilancia (antirrobo)
- Un alternador de un coche cuando está arrancado
- Tratamientos médicos y pruebas de diagnóstico en los que una corriente eléctrica atraviese el cuerpo, como TENS, electrocauterio,
- electrólisis/terrnólisis, pruebas electrodiagnósticas, electromiografia o estudios de conducción nerviosa
- Cualquier dispositivo aplicado externamente que emplee un sistema de alarma de detección automática de cables (por ej., un aparato de ECG)

#### Entornos médicos y hospitalarios

- Desfibrilación externa. La desfibrilación o cardioversión externas pueden dañar e! generador de impulsos o el electrodo. Para evitar daños a los componentes del sistema implantado, tenga en cuenta lo siguiente:
	- No coloque un parche (o pala) directamente sobre el generador de impulsos o <sup>I</sup> el electrodo. Ponga los parches (o palas) lo más lejos posible de los componentes del sistema implantad.
	- Configure la salida de energia del equipo de desfibrilación externa tan baja como sea aceptable clínicamente.
		- Tras una cardioversión o desfibrilación externa, verifique el funcionamiento de! generador de impulsos ("Seguimiento del generador de impulsos posterior al tratamiento" en la página 14).
- Reanimación cardiopulmonar. La reanimación cardiopulmonar (RCP) puede interferir temporalmente la detección y causar una demora en la administración del tratamiento.

Interferencias eléctricas. Las interferencias eléctricas o el "ruido" proveniente de  $\beta$ es  $\beta$ ov $\beta$ i dispositivos tales como equipos de electrocauterización y monitorización pueden e 1<sup>1</sup> causar interferencias al establecerse o mantenerse la telemetría para la interrogación o  $\frac{3.128}{\pi}$ programación del dispositivo. En presencia de tales interferencias, aleje el <sup>•</sup><br>Milagros Arquello

, Milagros Argüello **Kiganina S.A**  $\sim$  Apo $\alpha$ eratua $\sim$  21 de 50

 $94400$ 

programador de los dispositivos eléctricos y asegúrese de que los cables y el cable de la pala no estén entrecruzados.

 $9446$ 

FOL IO

PRO

• Radiación ionizante. No es posible especificar una dosis de radiación segura ni garantizar el correcto funcionamiento del generador de impulsos tras la exposición a I la radiación ionizante. Un conjunto de múltiples factores determina el impacto de la radioterapia en un generador de impulsos implantado, incluida la proximidad de éste al haz radiactivo, el tipo y energía del haz radiactivo, la frecuencia de la dosis, la :dosis total suministrada durante la vida del generador de impulsos y la protección de 'este. El impacto de la radiación ionizante variará también de un generador de impulsos a otro, pudiendo desde no producirse ningún cambio en el funcionamiento hasta ocasionar la falta de tratamiento.

El impacto potencial de las fuentes de radiación ionizante varía significativamente en un generador de impulsos implantado. Varias fuentes de radioterapia son capaces de dañar o interferir con un generador de impulsos implantado, incluidas las que se lutilizan para el tratamiento del cáncer, como el cobalto radiactivo, los aceleradores lineales, las partículas radioactivas y los betatrones.

Antes de un ciclo de tratamiento con radioterapia, el oncólogo y el cardiólogo o lelectrofisiólogo del paciente deberán tener en cuenta todas las opciones de 'tratamiento del paciente, incluidos un mayor seguimiento y la sustitución del dispositivo. Además, deberá tenerse en cuenta lo siguiente:

- Recubra el generador de impulsos con un material resistente a las radiaciones, independientemente de la distancia existente entre el generador de impulsos y el haz de la radiación.
- Determinar el nivel adecuado de monitorización del paciente durante el tratamiento.

Evaluar el funcionamiento del generador de impulsos durante y después del ciclo de radioterapia para comprobar lo mejor posible la funcionalidad del dispositivo ("Seguimiento del generador de impulsos posterior al tratamiento" en la página 14). El grado, el tiempo y la frecuencia de esta evaluación en relación con el tratamiento de radioterapia dependen de la salud actual del paciente y, por tanto, deberá determinarlos el cardiólogo o electrofisiólogo que le átienda.

generador de impulsos realiza automáticamente diagnósticos cada hora, por lo que la e dedes Boven<br>Falmageútic velúación del generador de impulsos no deberá concluir hasta que los diagnósticos del .N 13.128 generador de impulsos se hayan actualizado y revisado (como mínimo, una hora después de la exposi¿ión a la radiación). Los efectos de la exposición a la radiación en el generador de  $\angle$ 

Milagros Arguello Boston Scientific Arguello<br>Boston Scientific Argentina S.A 22 de 50

impulsos implantado pueden no detectarse hasta un tiempo después de la exposición. Por este motivo, continúe monitorizando exhaustivamente el generador de impulsos y tenga cuidado al programar una función en las semanas o meses posteriores a la radioterapia.

- Electrocauterio y ablación por radiofrecuencia (RF). El electrocauterio y la ablación por RF pueden inducir arritmias o fibrilación ventricular, además de causar descargas inadecuadas y la inhibición de la estimulación posterior a la descarga. .<br>Asimismo, deben extremarse las precauciones cuando se vaya a realizar cualquie otro tipo de procedimiento de ablación cardiaca en pacientes que tengan un pispositivo implantado. Si el electrocauterio o la ablación por RF son necesarios por razones médicas, tenga en cuenta lo siguiente para minimizar los riesgos asociados al paciente y al dispositivo:
	- Programe el generador de impulsos en modo Therapy Off (Tratamiento: Off).
	- Tenga disponible equipo para la desfibrilación externa.
	- Evite el contacto directo entre el equipo de electrocauterización o los catéteres de ablación y el generador de impulsos y el electrodo.
	- Mantenga la vía de la corriente eléctrica lo más lejos posible del generador de ; impulsos y el electrodo.
	- Si la ablación por RF o el electrocauterio se realiza en tejido que esté cerca del dispositivo o del electrodo, compruebe el funcionamiento del generador de impulsos ("Seguimiento del generador de impulsos posterior al tratamiento" en la página 14).
	- Para la electrocauterización, utilice un sistema de electrocauterio bipolar siempre que sea posible y aplique ráfagas cortas, intennitentes e irregulares a ' la energía que sea lo más baja posible.

Al finalizar el procedimiento, vuelva a ajustar el generador de impulsos en modo Therapy On (Tratamiento: On).

Litotricia. La litotricia extracorpórea por ondas de choque (LEOC) puede causar interferencias electromagnéticas o dañar el generador de impulsos. Si es necesario utilizar este tipo de litotricia, considere lo siguiente para minimizar la posibilidad de que se produzcan interacciones:

 $\overline{\phantom{a}}$ 

Evite enfocar el haz de la litotricia cerca de la zona de implantación del generador de impulsos.

Mercedes/Boyen<br>Aceúlica - Programe el generador de impulsos en modo Therapy Off (Tratamiento: Off)  $\widetilde{M}$ . N 13.1<sup>2</sup><sup>28</sup> *para evitar descargas inadecuadas.* 

 $\ln \ln \alpha$ Boston Sciepafic Argentina S.A poderada

BOSTON SCIENTIFIC ARGENTINA S.A. REGISTRO DE PRODl;Cro MÉDICO DlSPOSICI(ÍN 2318/2002 **ANEXO 111.8** INFORMACIONES DE LOS RÓTULOS E INSTRUCCIONES DE USO DE PRODUCTOS MEDICOS **EMBLEM ™ StICD- BOSTON SClENTlFIC**

l |

li

Mercedes Boveri Farmadeorca  $M.N.18.128$ 

I

• Energía por ultrasonidos. La terapia de ultrasonidos (por ej., la litotricia) puede ,dañar el generador de impulsos. Si debe utilizarse terapia de ultrasonidos, evite !enfocar el haz cerca del lugar en que se encuentre el generador de impulsos. No se ha descrito que los ullrasonidos para diagnóstico (por ej., la ecocardiografía) sean ,perjudiciales para el generador de impulsos. i i

9446

000

٨A FOLIO

- 'Interferencia de radiofrecuencia (RF). Las señales de RF de dispositivos que ¡ funcionen a frecuencias próximas a las del generador de impulsos pueden interrumpir la telemetría mientras se interroga o programa el generador de impulsos. Estas Interferencias de RF se pueden reducir aumentando la distancia entre el dispositivo que causa la interferencia y el programador y el generador de impulsos.
- Corriente eléctrica conducida. Todos los equipos médicos, los tratamientos, los ~ratamientos o las pruebas de diagnóstico que transmitan corriente eléctrica al paciente pueden interferir en el funcionamiento del generador de impulsos. Los tratamientos y las pruebas de diagnóstico de carácter médico que empleen una corriente eléctrica conducida (por ejemplo, TENS, electrocauterio, electrólisis y terrnólisis, pruebas electrodiagnósticas, electromiografía o estudios de conducción , nerviosa) pueden interferir con el generador de impulsos o dañarlo. Programe el dispositivo en modo Therapy Off (Tratamiento: Off) antes del tratamiento y monitorice el comportamiento del dispositivo durante el tratamiento. Después del tratamiento, verifique el funcionamiento del generador de impulsos.
- Estimulación nerviosa eléctrica transcutánea (TENS). El uso de TENS conlleva , pasar corriente eléctrica a través del cuerpo y puede interferir con el funcionamiento del generador de impulsos. Si es necesario utilizar TENS, evalúe la compatibilidad de la configuración del tratamiento con TENS con respecto al generador de impulsos. Las siguientes recomendaciones pueden reducir la probabilidad de que se produzca **, una interacción:**
	- Coloque los electrodos del dispositivo TENS lo más juntos posible entre sí y , lo más lejos posible del generador de impulsos y el electrodo.
		- Use la energía de salida del TENS más baja que sea clínicamente adecuada.

Considere monitorizar la actividad cardiaca durante el uso del dispositivo TENS.

PuedeH llevarse a cabo medidas adicionales que ayuden a reducir las interferencias durante el uso de TENS en el centro:

Milagros Arguello Boston Scientific Argentina S.A zodera**ția** 

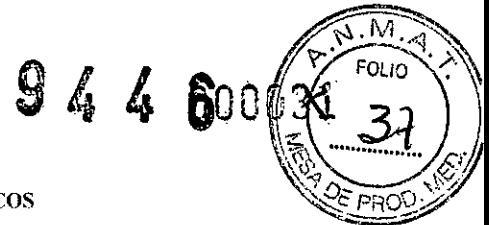

<sup>1</sup> ROSTON SCIEN TlFIC ARGENTINA S.A. <sup>1</sup> REGISTRO DE PRODUCTO MEDICO DISPOSICIÓN 123I8/2002 ANEXO III.R ,¡ INFORMACIONES DE LOS RÓTULOS E INSTRUCCIONES DE USO DE PRODUCTOS MEDICOS **EMBLEM 1M SLCD- BOSTON SCIENTIFIC** 

11

- 'Si se cree que existen interferencias durante el uso en el centro, apague la unidad *~rENS.*
- ¡No cambie la configuración de la unidad TENS hasta verificar que los nuevos  $\beta$ arámetros no interfieren en el funcionamiento del generador de impulsos.

Si es necesario utilizar TENS fuera del ámbito clínico (uso doméstico) por razones médicas, proporcione a los pacientes las siguientes instrucciones:

- No cambie los parámetros de la unidad TENS ni la posición de los electrodos a ,menos que se le indique.
- Termine cada sesión de TENS apagando la unidad antes de retirar los electrodos.
- Si el paciente recibe una descarga durante el uso de TENS, deberá apagar el dispositivo TENS y contactar con su médico.

Siga estos pasos para utilizar el programador y evaluar el funcionamiento del generador de impulsos durante el uso de TENS:

- Programe el generador de impulsos en modo Therapy Off (Tratamiento: Off).
- 'IObserve los ECG subcutáneos en tiempo real en los valores de salida TENS prescritos, anotando cuando se produce detección adecuada o interferencias.
- <sup>l</sup>' Cuando haya terminado, apague el dispositivo TENS y vuelva a programar el generador de impulsos en modo Therapy On (Tratamiento: On).

Además, deberá realizar una evaluación completa del generador de impulsos después del tratamiento con TENS para cerciorarse de que su funcionamiento no se ha alterado 11 ("Seguimiento del generador de impulsos posterior al tratamiento" en la página 14). Para obtener información adicional, póngase en contacto con Boston Scientific usando la inform'ación de la contraportada.

### *Entordos domésticos y laborales* I

i I

1I i

es 8

Aparatos de uso doméstico. Los aparatos de uso doméstico que funcionan <sup>1</sup> correctamente y que están correctamente puestos a tierra, normalmente, no producen suficientes IEM para interferir en el funcionamiento del generador de impulsos. Ha habido informes sobre interferencias en generadores de impulsos producidas por herramientas manuales eléctricas o máquinas de afeitar eléctricas utilizadas directamente sobre la zona de implante del generador de impulsos.

Sistemas electrónicos de vigilancia (SEV) y sistemas de seguridad. Aconseje a los pacientes que no se queden parados cerca de sistemas antirrobo, de puertas de seguridad o de lectores de etiquetas con equipos de identificación por radiofrecuencia

(RFlD), ni que se apoyen conlra ellos. Estos sistemas pueden encontrarse en las I entradas y en las salidas de tiendas y bibliotecas públicas, así como en los sistemas de control de acceso de los puntos de entrada. Es poco probable que estos sistemas afecten a la función del dispositivo cardiaco cuando los pacientes pasen a través de ellos a una velocidad normal. Si un paciente se encuentra cerca de un sistema electrónico antirrobo, de seguridad o de control de entrada y presenta síntomas, debe alejarse de inmediato de los equipos cercanos e informar a su médico.

- Teléfonos móviles. Informe a los pacientes que coloquen los teléfonos móviles en el fido opuesto al lado en que se encuentra el dispositivo implantado. Los pacientes no deben llevar un teléfono móvil encendido en un bolsillo cerca del pecho o en un cinturón de modo que quede a menos de 15 cm (6 pulgadas) del dispositivo ¡implantado, ya que algunos podrían hacer que el generador de impulsos suministre un tratamiento inadecuado o inhiba el tratamiento adecuado.
- Campos magnéticos. Informe a los pacientes que la exposición prolongada a fuertes Icampos magnéticos (mayores a 10 gauss o 1 mTesla) puede suspender la detección de la arritmia. Entre los ejemplos de fuentes magnéticas se incluyen:
	- Transformadores y motores industriales
	- Escáneres de IRM
	- Altavoces estereofónicos grandes
	- Receptores telefónicos si se sujetan a menos de 1,27 cm (0,5 pulgadas) del generador de impulsos
	- Detectores portátiles de metales como los que se utilizan en los controles de aeropuertos y en las salas de Bingo

botella, ni debe interpretarse como tal. Presiones elevadas. La ISO (Intemational Standards Organization) no ha aprobado una prueba 'de presióu nonnalizada para los generadores de impulsos implantables que se hayan sometido a oxigenoterapia hiperbárica (OHB) o buceo con botella. Sin embargo, Boston Scientific ha desarrollado un protocolo de prueba para evaluar el rendimiento del dispositivo tras la 'exposición a presiones atmosféricas elevadas. El siguiente resumen de las pruebas de presión no debe considerarse como una aprobación del trat Mercedes armaceutica

Las presiones elevadas debidas a la oxigenoterapia hiperbárica o al buceo con botella pueden dañar el generador de impulsos. Durante las pruebas de laboratorio, todos los generadores de impulsos de la muestra de prueba funcionaron conforme a sus especificaciones cuando se les

> Milagros **Argüello** Boston Scieptific Arcentina B.A Aooderadh

M.N 13.128

 $FQL_{IO}$ 

expuso ~ más de 300 ciclos a una presión máxima de 3,0 *ATA.* Las pruebas de laboratorio no denotaron el impacto de la presión elevada sobre el rendimiento del generador de impulsos ni sobre la respuesta fisiológica estando implantado en un cuerpo humano.

La presión para cada ciclo de prueba empezaba a la presión ambiental, aumentaba hasta un nivel de alta presión y, luego, volvía a la presión ambiental. Aunque el tiempo transcurrido bajo um! presión elevada puede afectar a la fisiologia humana, las pruebas indicaron que el funcionamiento del generador de impulsos no se vio afectado. A continuación se I proporcionan equivalencias de los valores de la presión (Tabla l de la página 12).

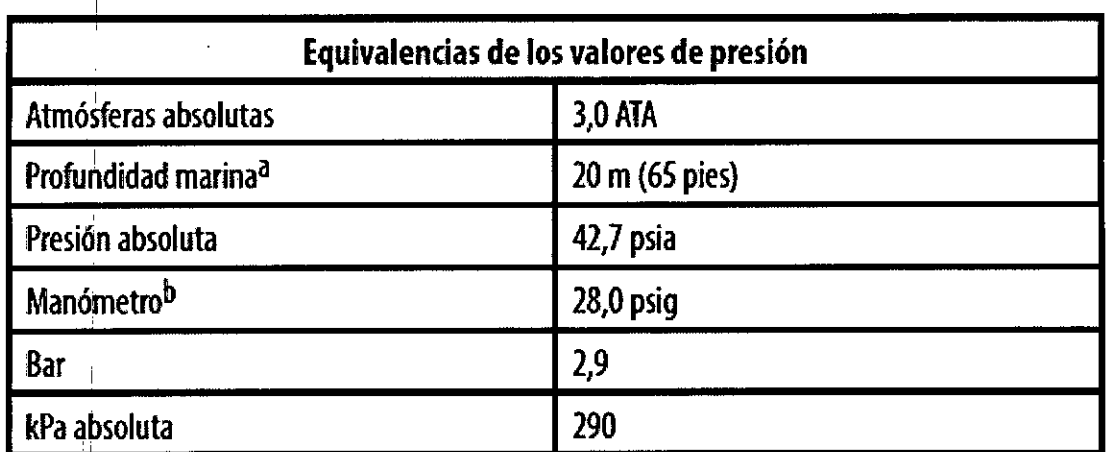

#### **Tabla 1:** *Equivalencias de los valores de presión*

a Todas'las presiones se obtuvleron basándose en una densidad del agua del mar de 1030 *kg/m3.* <sup>b</sup> Presión leída en un manómetro o instrumento (psia = psig + 14,7 psi).

ļ. Antes de practicar buceo con botella o empezar un programa de OHB, deberá consultarse con el cardiólogo o electrofisiólogo del paciente para conocer por completo las posibles consecuencias relacionadas con el estado de salud específico del paciente. También puede consultarse a un especialista en medicina del buceo con botella antes de su práctica. Puede estar justificado realizar un seguimiento más frecuente del dispositivo en caso de exposición a OHB o buceo con botella. Evalúe el funcionamiento del generador de impulsos después de la exposición a una presión elevada ("Seguimiento del generador de impulso posterior al tratamiento" en la página 14). El grado, el momento y la frecuencia de esta evaluactión con respecto a la exposición a una presión elevada dependen de la salud actual del Dion con respecto a la caposición a una presión elevada dependen de la sando artificial.<br>|  $\sim$  paciente y, por tanto, deberá determinarlos el cardiólogo o electrofisiólogo que le atiendan. Si tiene preguntas adicionales o desea conocer con más detalle el protocolo de prueba o los

**Mercedes Boveri** ≓arn⁄ace¥itiða  $M$  N 13.128

\rai ello Boston Scientific Argentina S.A Apoderada

. M

resultados de las pruebas específicas de la OHB o del buceo con botella, póngase en contacto con Boston Scientific en el número de teléfono de la contraportada.

#### *Pruebas de seguimiento*

- Impedancia de descarga baja. Si se documenta un valor de impedancia de descarga de menos de 25 ohmios de una descarga administrada, podría ser indicio de un 'problema en el dispositivo. Esta circunstancia podría haber alterado la descarga suministrada; asimismo, podrían verse alteradas los tratamientos futuros suministrados por este dispositivo. Si se observa un valor informado de impedancia de descarga de menos de 25 ohmios, se debe comprobar el funcionamiento correcto del dispositivo.
- Prueba de conversión. La conversión satisfactoria de FV o TV durante la prueba de conversión de una arritmia no garantiza que se produzca la conversión tras la intervención. Sepa que los cambios en el estado del paciente, el tratamiento

<sup>I</sup> farmacológico y otros factores pueden cambiar el umbral de desfibrilación (DFT), lo que puede provocar que la arritmia no se convierta tras la intervención. Verifique con una prueba de conversión que las taquiarritmias del paciente pueden ser detectadas y cortadas con el sistema del generador de impulsos, cuando el estado del paciente haya , cambiado o se hayan reprogramado parámetros.

- Consideraciones sobre el seguimiento de pacientes que dejen el país. Deberá considerarse de antemano el seguimiento del generador de impulsos en el caso de pacientes que tengan previsto viajar o trasladarse después del implante a un pais
	- , distinto al que se le implantó el dispositivo. La normativa que regula la aprobación de los dispositivos y la configuración del software de su programador varía de un pais a otro; en algunos países puede no haberse aprobado el seguimiento de productos especificos o pueden no disponer de la capacidad para el mismo. Póngase en contacto con Boston Scientific, consultando la información de la contraportada, para obtener ayuda sobre la viabilidad del seguimiento del dispositivo en el pais de destino del paciente.

#### *Explante y eliminación*

• Manipulación del dispositivo durante el explante. Antes de  $\frac{1}{2}$  explantación, limpieza o transporte del dispositivo y para impedir que sumintistre descargas no deseadas, que sobrescriba datos importantes de la historia de tratamiento o que emita tonos acústicos, realice las siguientes tareas:

Milagros Argüello Boston Scientinc Argentina S.A

28 de 50

V

'/au/raloa/dira MA 13.128 0000

Λ٨

- Programe el generador de impulsos en modo Therapy Off (Tratamiento: Of1)
- Si se ha alcanzado el estado ERI o EOL, desactive el tono audible.
- Limpie y desinfecte el dispositivo siguiendo los procedimientos estándar para la manipulación de productos con riesgo biológico.
- Incineración. Compruebe que se ha retirado el generador de impulsos antes de la c'remación. Las temperaturas de cremación e incineración pueden hacer que el generador de impulsos explote.

#### Información preventiva complementaria

- I Seguimiento del generador de impnlsos posterior al tratamiento. Después de una intervención quirúrgica o de un procedimiento médico que pueda afectar al funcionamiento del generador de impulsos, deberá realizar un seguimiento completo, que debe incluir lo siguiente:
- Interrogar al generador de impulsos con un programador
- :Revisar los sucesos almacenados, los códigos de fallo y los ECG subcutáneos en tiempo real antes de guardar los datos del paciente
- Probar la impedancia del electrodo
- 'Verificar el estado de la pila
- Imprimir los informes que se desee
- ,Verificar que la programación final es adecuada antes de dejar que el paciente abandone la consulta
- Finalizar la sesión

### **Contraindicaciones**

El uso de las características basadas en estimulación monopolar e impedancia con el sistema S-ICD está contraindicado.

#### Sucesos adversos potenciales

Los sucesos adversos potenciales relacionados con el implante del sistema S-ICD pueden incluir, entre otros, los siguientes:

- Aceleración/inducción de arritmia auricular o ventricular
- Administración de descarga incorrecta
- Agotamiento prematuro de la batería
- <sup>I</sup> Conexión incorrecta del electrodo al dispositivo
- ¿-. Deformación o rotura del electrodo

lerceaes **Boleri** armazeunica MN 13.128

üelk **Boston** rgentina S A

M  $FOLIO$  **BOSTON SCIENTIFIC ARGENTINA S.A.** REGISTRO DE PRODUCTO MÉDICO DISPOSICIÓN 2318/2002 **ANEXO III.B** INFORMACIONES DE LOS RÓTULOS E INSTRUCCIONES DE USO DE PRODUCTOS MEDICOS **EMBLEM TM S-ICD- BOSTON SCIENTIFIC** 

- Enfisema subcutáneo
- Enrojecimiento, irritación, entumecimiento o necrosis tisular
- Erosión/extrusión
- Estimulación muscular/nerviosa
- Estimulación posterior a la descarga incorrecta
- Fallecimiento
- Fallo del aislamiento del electrodo
- Fallos diversos en los componentes
- Fiebre
- Formación de queloides
- Formación de quistes
- Fractura del conductor
- Hematoma/seroma
- Hemorragia
- Hemotórax
- Ictus
- Incapacidad para administrar el tratamiento
- Incapacidad para comunicarse con el dispositivo
- Incapacidad para desfibrilar o estimular
- Incomodidad o tiempo prolongado de cicatrización de la incisión
- Infección
- Lesión nerviosa
- Migración o desplazamiento
- Molestia post-descarga/post-estimulación
- Neumotórax
- Reacción adversa a las pruebas de inducción
- Reacción alérgica o adversa al sistema o la medicación
- Retraso en la administración del tratamiento
- Revisión quirúrgica o cambio del sistema
- Síncope

Si se producen sucesos adversos, es posible que sea necesario realizar acciones correctivas invasivas, modificar o retirar el sistema S-ICD.

Mercedes NFar⁄naceútica **MN 13.128** 

30 de 50

**Magros Arquello** Boston Scientific Augustina SA

Apoderade

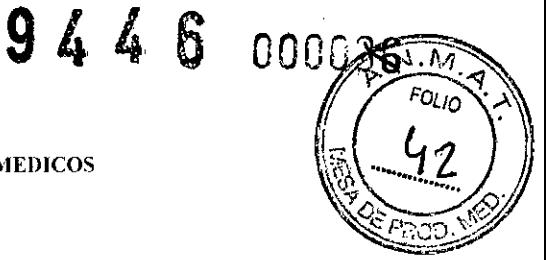

 $9\,4\,4\,6$ , 000

Los pacientes que reciben un sistema S-ICD pueden desarrollar desórdenes psicológicos que

incluyen, entre otros, los siguientes:

- $\bullet$  Depresión/ansieda
- Descargas fantasma
- Temor a las descargas
- Temor a un mal funcionamiento del dispositivo

#### Instrucciones de funcionamiento

#### Implantación **del** sistema S-ICD

Esta sección presenta la información necesaria para implantar y comprobar el sistema S-ICD, esto incluye:

- Implantación del generador de impulsos EMBLEM S-ICD (el "dispositivo")
- Implantación del electrodo EMBLEM S-ICD (el "electrodo") con el instrumento de introducción del electrodo (el "HE") EMBLEM S-lCD
- 'Configuración y comprobación del dispositivo con el programador EMBLEM S-lCD (el "programador").

Advertencia: *Todos los componentes implantables S-ICD de Bastan Scientific están diseñados para usarse solamente con el sistema S-ICD de Bastan Scientific o Cameron Health. La conexión de cualquier componente del sistema S-ICD a un componente no compatible causará que no se suministre el tratamiento de desfibrilación que puede salvar la vida de{ paciente.*

El sistema S-ICD está diseñado para colocarse con la ayuda de puntos anatómicos de referencia. Sin embargo, se recomienda revisar una radiografía de tórax realizada antes del implante para confirmar que el paciente no tenga una anatomía notablemente atípica (por ejemplo, dextrocardia). Además, no se recomienda desviarse de las instrucciones del implante para adaptarse al tamaño del cuerpo físico o a la constitución física del paciente, a menos que se haya revisado una radiografía de tórax previa al implante.

Generalmente, el dispositivo y el electrodo subcutáneo se implantan de manera subcutánea en el área izquierda del tórax *(Figura* 11). El HE se usa para crear los túneles subcutáneos en los que se inserta el electrodo.

Milag Mercedes Boveti Boston *Scientific* Argentina S.A. Farmaceutica 40.N 13.128 *ApoQ* raga

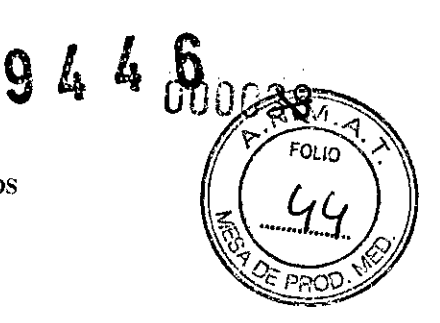

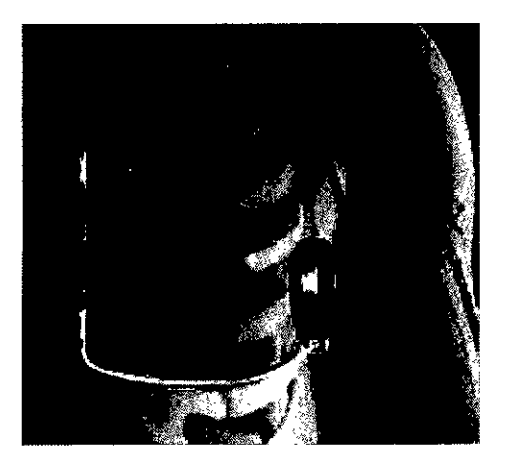

*Figura ll: Colocación del sistema S-ICD*

#### *Comprobación del equipo*

 $1 - 1$ 

Se recomienda tener preparados durante el implante los equipos de monitorización cardiaca y desfibrilación durante el procedimiento de implante. Esto incluye el programador del sistema S-ICD con todos sus accesorios y la aplicación de software. Antes de iniciar el implante, familiarícese totalmente con el funcionamiento de todos los equipos y con la información de los manuales de usuario. Compruebe el estado de todos los equipos que vayan a utilizarse durante 'el procedimiento. Se deberá tener disponible lo siguiente por si se produjeran daños o contaminación accidentales:

- Duplicados estériles de todos los elementos implantables
- Pala en barrera esterilizada

*C*

• Llave dinamométrica y llave normal

Durante el procedimiento de implantación, tenga siempre disponible un desfibrilador transtorácico estándar con palas o parches externos durante las pruebas de umbral de desfibtilación.

#### *Interrogación y comprobación del generador de impulsos*

Antes de abrir la bandeja estéril y con objeto de mantener la esterilidad, compruebe el generador de impulsos como se describe a continuación. El generador de impulsos debe estar a temperatura ambiente para garantizar la precisión de las medidas de los parámetros.<br>2. 1. Coloque la pala directamente sobre el generador de impulsos.<br>**Agraedes/Boveri** 

1. Coloque la pala directamente sobre el generador de impulsos.<br>Mergedes/Boveri

32 de 50

cientifi

<sup>≒bode</sup>rada

 $\mathcal{C}$ Argentina S A

F*a*łmaceútra  $\mu$ N 13.128

- $9446000$
- 2. En la pantalla de arranque del programador, seleccione el botón Scan for Devices (Buscar dispositivos).
- 3. Identifique el generador de impulsos que se va a implantar en la pantalla Device List (Lista de dispositivos) y verifique que el informe del estado del generador de impulsos sea "Not implanted" ("No implantado"). Esto indica que el generador de impulsos está en Shelf Mode (Modo Almacenamiento). Si no es así, póngase en contacto con Boston Scientific utilizando la información que figura en la contraportada.
- 4. En la pantalla Device List (Lista de dispositivos), seleccione el generador de impulsos que se va a implantar para iniciar una sesión de comunicación.
- 5. Al efectuar la conexión con el generador de impulsos, el programador mostrará una alerta si el estado de la pila del generador de impulsos está por debajo del nivel adecuado para un dispositivo en el momento del implante. Si aparece una alerta de la i bateria, póngase en contacto con Boston Scientific mediante la información que figura en la contraportada.

#### *Creación de la bolsa para el dispositivo*

El dispositivo se implanta en el área lateral izquierda del tórax. Para crear una bolsa para el dispositivo, realice una incisión de modo que el dispositivo pueda colocarse junto al  $5^\circ$  y al  $6^\circ$ espacio intercostal y cerca de la linea axilar media *(Figura* 12). Esto puede lograrse mediante una incisión a lo largo del pliegue inframamario.

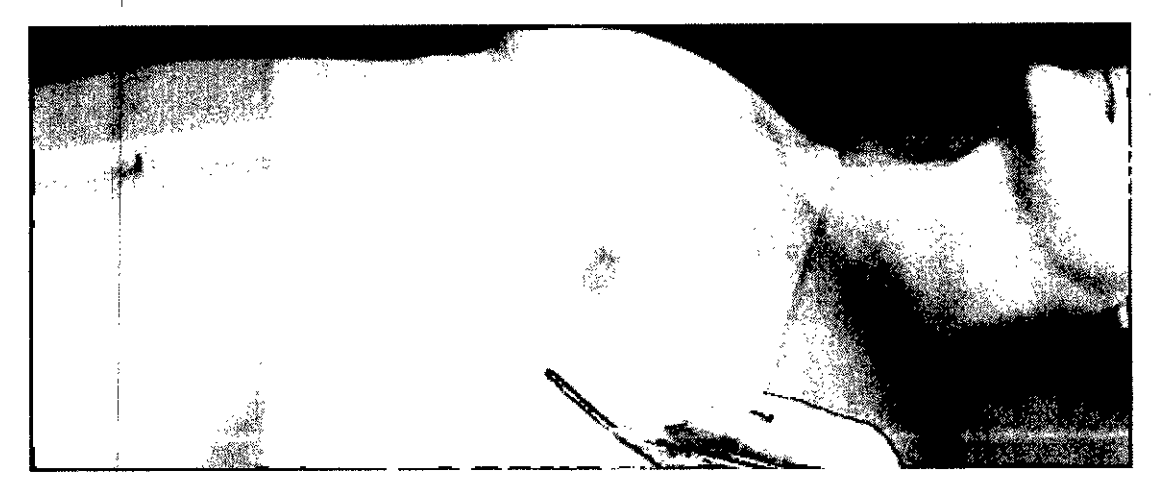

**Figura 12:** *Creación de la bolsa para el dispositivo*

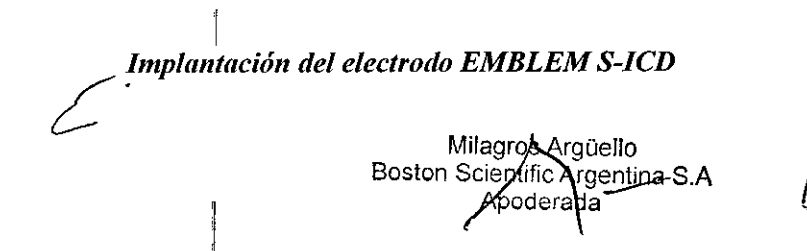

lamar Barm*a*roa  $MN13.128$ 

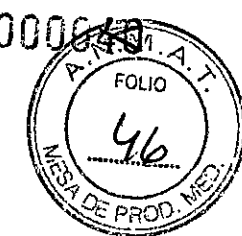

El procedimiento descrito a continuación es uno de los muchos enfoques quirúrgicos que pueden usarse para implantar y colocar correctamente el electrodo. Independientemente del enfoque quirúrgico, la bobina de desfibrilación debe ubicarse paralela al esternón, cerca de la fascia profunda o en contacto con ella, aproximadamente a 2 cm de la línea media del esternón *(Figura* 11). Además, el buen contacto del tejido con el electrodo y el generador de impulsos es importante para optimizar la detección y la administración del tratamiento. Use técnicas quirúrgicas estándar para lograr un buen contacto con los tejidos. Por ejemplo, mantenga los tejidos hidratados y enjuáguelos con solución salina, extraiga el aire residual a través de las incisiones, antes de cerrarlas y, al cerrar la piel, tenga cuidado de no dejar entrar aire al tejido subcutáneo.

1. Realice una incisión horizontal pequeña de 2 cm en la apófisis xifoides (incisión xifoides).

Nota: Si *lo desea, para facilitar la conexión del manguito de sutura a lafascia después de la colocación del electrodo, se pueden realizar dos puntos de sutura a la fascia en la incisión xifoides antes de continuar.*

2. Inserte la punta distal del HE en la incisión xifoides y tunelícela lateralmente hasta que la punta distal emerja en la bolsa para el dispositivo.

I Nota: *El11E es maleable y puede curvarse para adaptarse al perfil anatómico del paciente.* Precaución: *Use solo el instrumento de introducción del electrodo para crear el túnel subcutáneo al implantar y ubicar el electrodo.*

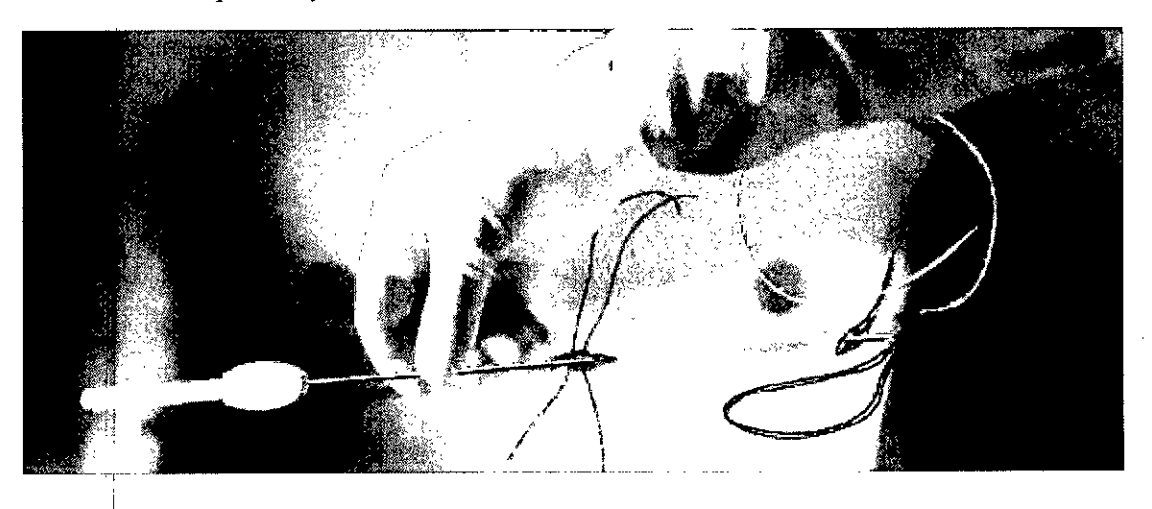

### **Figura 13:** *(onexión del extremo distal def electrodo af flE.*

3. Use el material de sutura convencional para atar el orificio de anclaje del electrodo al<br>
<del>/</del> IIE formando un bucle de 15 o 16 cm de largo *(Figura 13)*.

Mercedo Milagros Arguello **Parmzice2**tifoa Boston Scientifc Argentina S.A NTN 13.128

- 4. Con el electrodo conectado, tire suavemente de la parte posterior del IIE a través del túnel hacia la incisión xifoides hasta que emerja el electrodo de detección proximal.
- 5. Coloque un manguito de sutura sobre el eje del electrodo, l cm por debajo del electrodo de detección proximal. Use los surcos preformados para atar el manguito de futura al eje del electrodo con un material de sutura no absorbible de seda 2-0 o ~imilar y asegúrese de no cubrir el electrodo de detección proximal. Compruebe el manguito de sutura después del anclaje para verificar su estabilidad sujetando el manguito de sutura con los dedos e intentando mover el electrodo en cualquier dirección.

Not~:*No fije el manguito de sutura y el electrodo a lafascia hasta haber completado la colocación del electrodo*

- 6. Realice una segunda incisión aproximadamente 14 cm sobre la incisión xifoides (incisión superior). Si lo desea, coloque el electrodo expuesto sobre la piel para tomar , la medida. La distancia entre la incisión superior y la xifoides debe adaptarse al I segmento del electrodo que va desde el electrodo de detección distal al electrodo de detección proximal. Coloque previamente una o dos suturas fasciales en la incisión superior. Use material de sutura no absorbible del tamaño adecuado para una conservación prolongada. Traccione con cuidado para comprobar que la fijación al tejido es la apropiada. Mantenga la aguja en la sutura para usarla luego al atravesar el lorificio de anclaje del electrodo.
- 7. Inserte la punta distal del HE en la incisión xifoides y tunelicela de manera subcutánea hacia la incisión superior, permaneciendo tan cerca de la fascia profunda como sea posible *(Figura 14).*

 $\mathscr{E}$   $\mathscr{E}$ 

Mercedures Boveri Farm acł M.N  $13'125$ 

\ranella <sup>Tr</sup>gentina S.A

 $944600000$ 

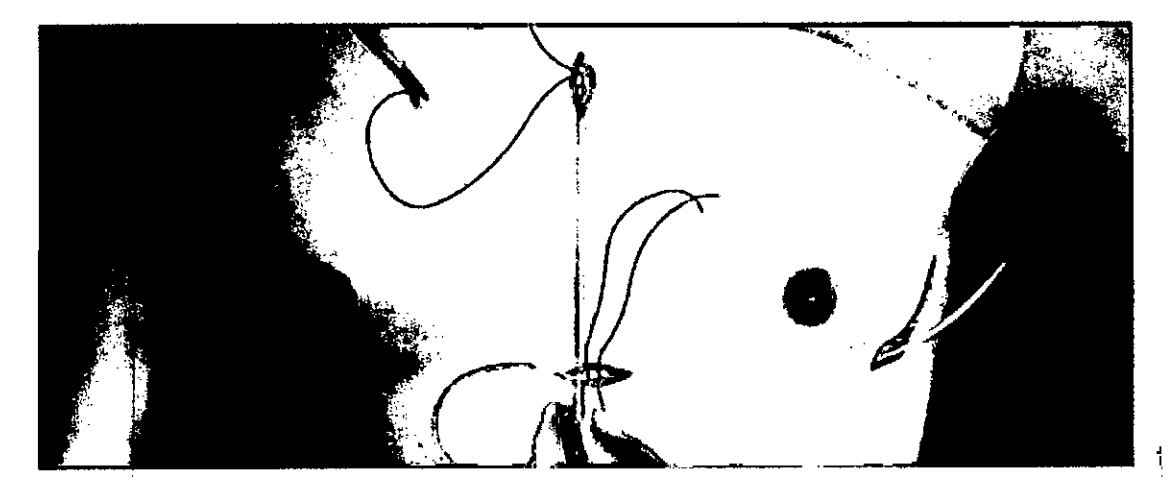

**Figura 14:** *Tunelización a la incisión superior*

- 8. Una vez que la punta distal del HE emerja de la incisión superior, desconecte y conserve el bucle de sutura de la punta distal del HE. Asegure los extremos de la sutura con una pinza quirúrgica. Retire el HE.
- 9. Use la sutura asegurada en la incisión superior, tire suavemente de la sutura y del electrodo a través del túnel hasta que emerja el orificio de anclaje. El electrodo debe estar paralelo a la línea estemal media con la bobina de desfibrilación cerca de la fascia profunda.
- 10. Corte y deseche el material de sutura.

י<br>,

11. En la incisión xifoides, asegure el manguito de sutura con el clectrodo a la fascia, con un material de sutura no absorbible de seda 2-0 o similar.

Advertencia: *Use las técnicas de anclaje correctas. como* se *describe en el procedimiento de implantación, para evitar el desplazamiento o la migración del sistema S-lCn. El desplazamiento o la migración del sistema S-lCD puede provocar una descarga inadecuada , o la imposibilidad de administrar tratamiento al paciente.*

Precau'ción: *No suture directamente sobre el cuerpo del electrodo, ya que podrian* , *producirse daiios estructurales. Use el manguito de sutura para evitar que el electrodo se mueva.* I

Precau'ción: *Suture solo las áreas indicadas en las instrucciones de implante.* I Nota: *"(ire suavemente de la sutura para comprobar que esté fijada con firmeza a la fascia antes de atarla al manguito de sutura y al electrodo,*

 $12<sup>1</sup>$ . En la incisión superior, fije el orificio de anclaje a la fascia con las suturas colocadas I previamente del paso 6 *(Figura l5).*

**Milkaros Argüello**<br>I *Acientin Arma* Merceda .<br>Boston **Cient** armaceul. <sup>c</sup><sup>Algemina</sup> S.A Anod M<del>.N</del> 13.128 36 de 50

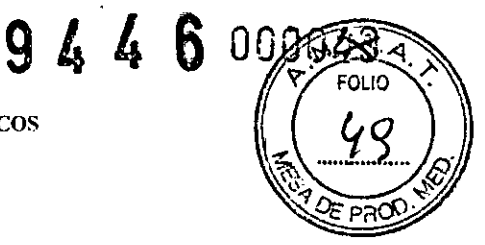

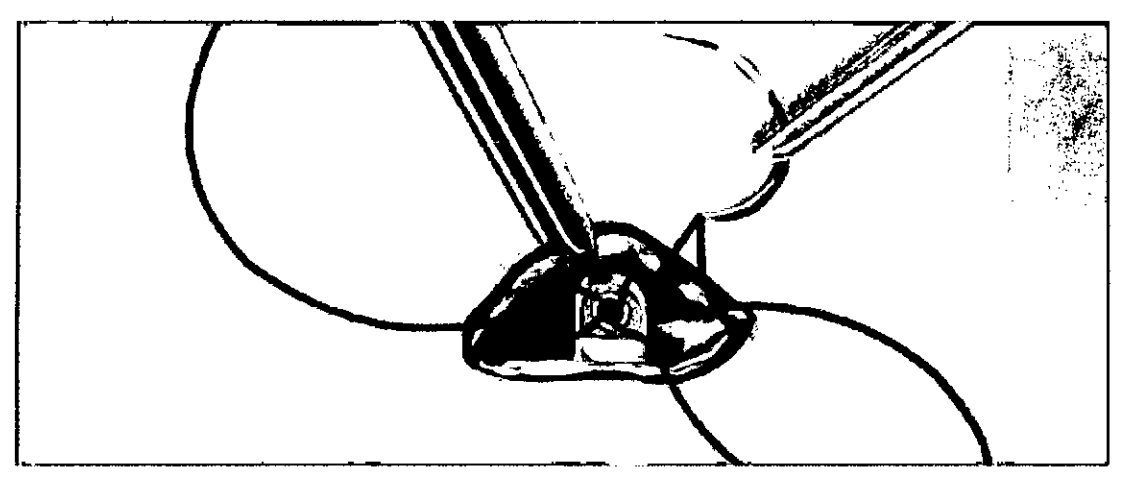

**Figura 15:** *Anclaje de la punta distal del electrodo*

Nota: *Tire suavemente de la sutura para comprobar que esté fijada conjirmeza a lafascia antes de atarla al orificio de anclaje del electrodo.4l*

- 13. 'Tire suavemente del electrodo en la incisión superior para comprobar que el orificio de anclaje esté fijado a la fascia.
- 14. Para desechar el IIE, coloque el producto usado en su envase original y, luego, deséchelo en un recipiente para productos con riesgo biológico.
- 15. Para asegurar un buen contacto del electrodo implantado con los tejidos, enjuague las incisiones xifoides y superior con solución salina esterilizada y aplique presión firme a lo largo del electrodo para extraer cualquier resto de aire a través de las incisiones antes de cerrarlas.

#### *Conexión del electrodo al dispositivo*

Cuando conecte el electrodo al dispositivo, use solamente las herramientas suministradas en la bandeja del dispositivo. Si no se utilizan las herramientas suministradas, se puede dañar el tomillo. Guarde las herramientas hasta haber terminado todos los procedimientos de prueba y haber implantado el dispositivo.

Precaución: *Compruebe que el dispositivo esté en Shelfmode (modo Almacenamiento) o Therapy Off (Tratamiento: O.fJ) para evitarla administración de descargas no deseadas al pacientk o a la persona que manipule el dispositivo durante el procedimiento de implante.* Nota: *Evite la penetración de sangre u otros liquidas cOI/Jarales en el puerto de conexión del bloque conector del dispositivo.* Si *entran sangre u otros liquidas corporales en el puerto de*

*¿aneXión, enjuáguelo con agua esterilizada.*

Wercedes Boverí Farmaceútica M.N 13.128

s Arguello Boston Scientific Argentina S.A **Apolierada** 37 de 50

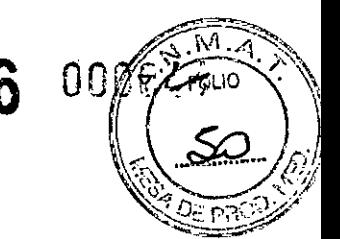

Nota: *No implante el dispositivo* si *el tapón de sellado del tornillo parece estar daílado.*

- 1. Si es preciso, retire y deseche la protección de la punta, antes de usar la llave dinamométrica.
- 2. Inserte suavemente la punta de la llave dinamométrica en el tomillo pasándola por la hendidura central del tapón de sellado con un ángulo de 90° *(Figura 16).* Esto hará *que* se abra el tapón de sellado, liberando la presión potencial que se haya creado en el puerto de conexión al proporcionar una vía de escape para el líquido o aire atrapado.

Nota: Sí *no* se *inserta adecuadamente la llave dinamométrica en la hendidura del tapón de sellado, podría dañarse el tapón y sus propiedades de sellado.*

Precaución: *No inserte el electrodo en el puerto de conexión del generador de impulsos sin tomar las precauciones siguientes que garanticen una inserción adecuada:*

- *• Inserte la llave dinamométrica en la hendidura provista del tapón de sellado antes de insertar el conector del electrodo en el puerto para eliminar el liquido o aire que esté atrapado.*
- *• Verifique visualmente que el tornillo esté retraído lo suficiente para poder realizar la inserción. Con la llave dinamométrica afioje el tornillo sifuera necesario.*
- *• Inserte totalmente el conector del electrodo en el puerto y a continuación apriete el tornillo en el conector.*

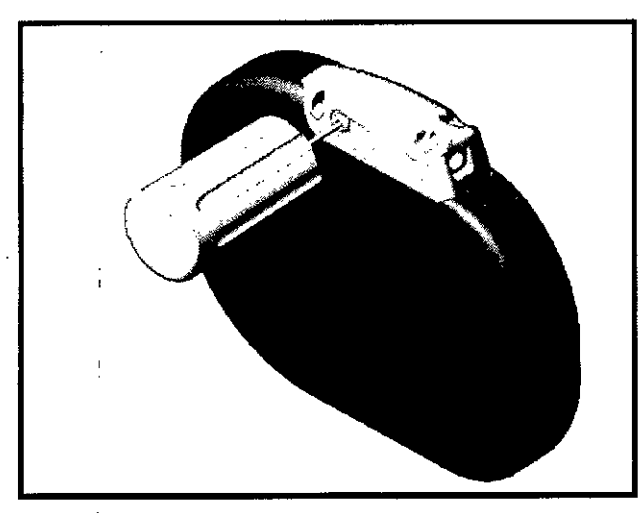

llercedes Boverí Farmace<del>útica</del> MN 13.128

**;.Figura** 16:*Inserción de la llave dinamométrica*

3. Estando colocada la llave dinamométrica en esa posición, inserte totalmente el terminal del electrodo en el puerto del electrodo. Sujete el electrodo cerca del

conector e insértelo directamente en el puerto de conexión. El electrodo está<br>Miggyes Arguello

flen fic Argentina S.A. poberada 38 de 50

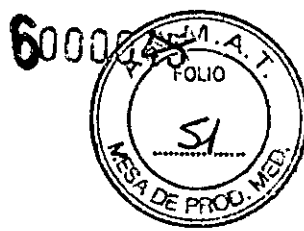

 $\bm{L}$ 

completamente insertado cuando la punta del conector puede verse más allá del bloque conector cuando se mira desde la parte superior. Consulte la Figura 17 para ver ilustraciones del bloque de conexión del bloque conector sin electrodos insertados (panel superior) y con el electrodo completamente insertado (panel inferior). Presione sobre el electrodo para mantener su posición y asegúrese de que permanece totalmente insertado en el puerto de conexión.

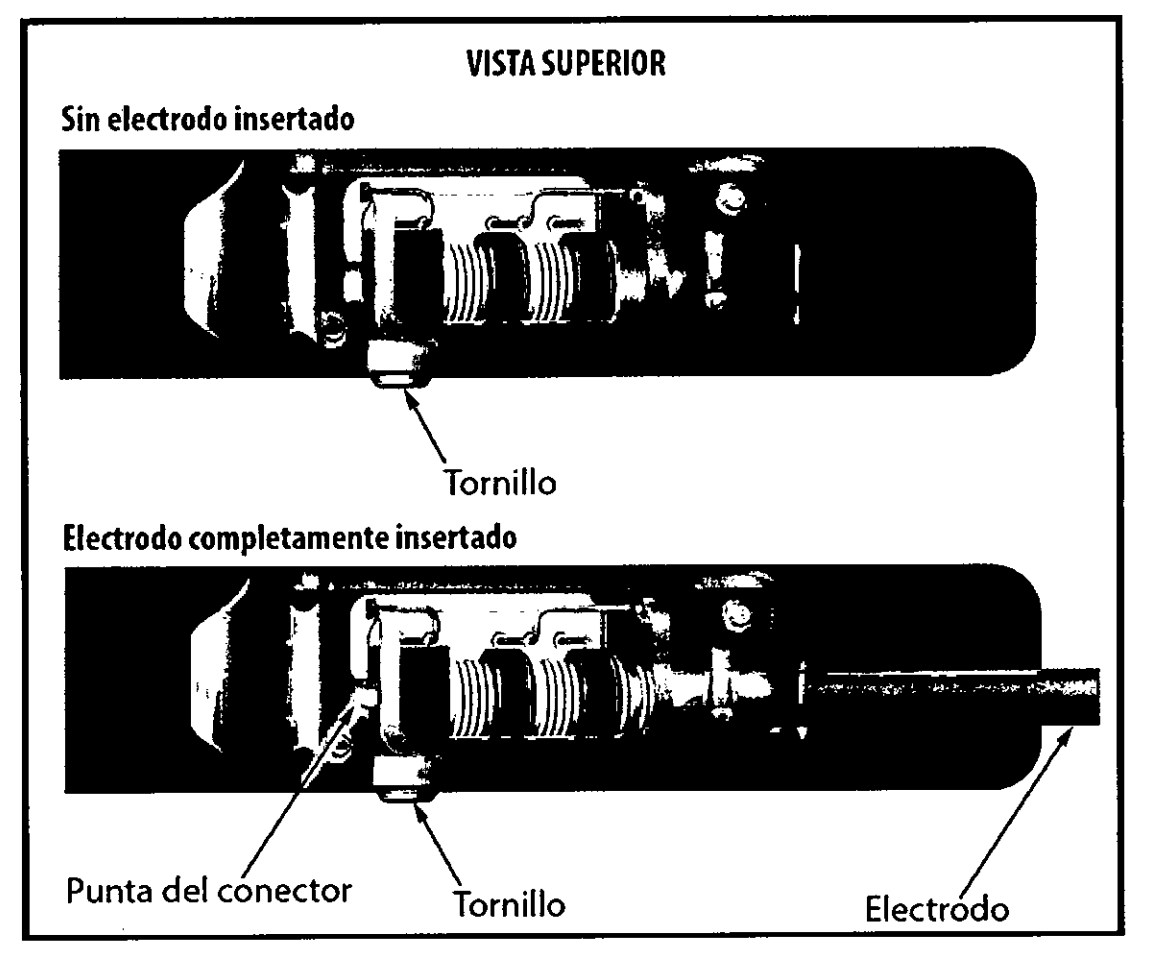

Figura 17: Posición del conector del electrodo

Advertencia: Manipule con cuidado el conector del electrodo. No toque directamente el conector con ningún instrumento quirúrgico como conexiones para un ECG, pinzas hemostáticas, otras pinzas o clamps. Esto podría dañar el conector. Un conector dañado puede alterar la integridad del sellado, lo que puede dificultar la detección, causar una pérdida del tratamiento o la administración de un tratamiento inadecuado.

Milagros Argüello dedes B Boston Scientifiq Argentina S.A s*ło*nace⁄itica Apoderada 1.N 13.128 39 de 50

000£

Precaución: *No doble el electrodo cerca de la inte/faz del electrodo y el bloque conector.* Si *se inserta incorrectamente podria dañarse el aislamiento o el conector.*

<sup>I</sup> Nota: ~i*les necesario, lubrique moderadamente el conector con agua estéril parafacilitar la inserción.* 

- 4. Presione suavemente con la llave dinamométrica hasta que su punta encaje totalmente dentro de la cavidad del tomillo. Durante este paso, evite dañar el tapón de sellado. Apriete el tornillo girando lentamente la llave dinamométrica hacia la derecha hasta que salte una vez. La llave dinamométrica se ha ajustado previamente para aplicar la cantidad correcta de fuerza al tomillo prisionero; no es necesario girarla más ni aplicar más fuerza.
- 5. Retire la llave dinamométrica.
- 6. Traccione con cuidado del electrodo para comprobar que la conexión es firme.
- 7. Si el terminal del electrodo no está bien sujeto, intente reposicionar el tomillo. Vuelva a insertar la llave dinamométrica como se ha descrito anteriormente y afloje el tornillo girando la llave lentamente en sentido antihorario hasta que el electrodo esté I flojo. A continuación, repita la secuencia anterior.
- 8. Inserte el dispositivo en la bolsa subcutánea, con cualquier exceso del electrodo debajo del dispositivo.
- 9. Ancle el dispositivo a la fascia para evitar la posible migración con una sutura no absorbible de seda Oo similar. Para esto, el bloque conector cuenta con dos orificios para sutura *(Figura 18).*
- 10. Enjuague la bolsa del generador de impulsos con solución salina esterilizada y asegúrese de que el contacto entre el generador de impulsos y el tejido circundante de la bolsa sea bueno antes de cerrar la primera capa de tejido y antes de realizar la Automatic Setup (Configuración automática) del dispositivo. *é'*

Mercedes Boveri Farmaceútica MN 13.128

Milagios Arguello Boston Scienttic Argentina S.A leirad a

9446 000000000 BOSTON SCIENTIFIC ARGENTINA S.A.<br>REGISTRO DE PRODUCTO MÉDICO DISPOSICIÓN 2318/2002 **ANEXO III.B** INFORMACIONES DE LOS RÓTULOS E INSTRUCCIONES DE USO DE PRODUCTOS MEDICOS **EMBLEM TM S-ICD-BOSTON SCIENTIFIC** 

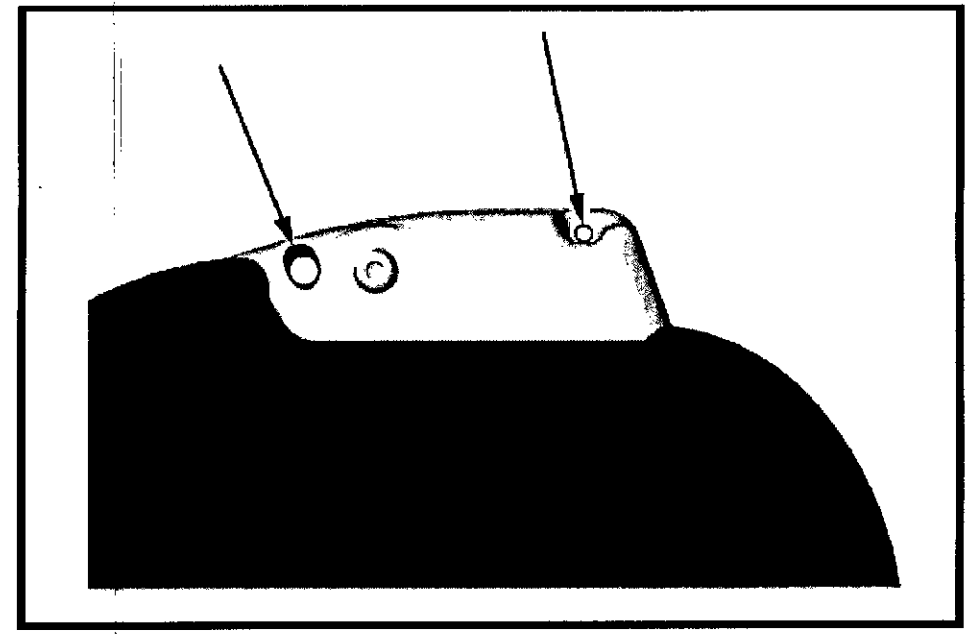

Figura 18: Orificios de sutura del bloque conector para anclar el dispositivo

- 11. Realice la Automatic Setup (Configuración automática) como se describe en la página 46 de este manual.
- 12. Después de realizar la Automatic Setup (Configuración automática) y con el dispositivo aún en modo Therapy Off (Tratamiento: Off), palpe el electrodo mientras monitoriza el ECG subcutáneo en tiempo real en la pantalla del programador en busca de algún signo de detección inadecuada. Si se observa una detección inapropiada, no continúe hasta haberla solucionado. Póngase en contacto con Boston Scientific para sòlicitar ayuda, en caso de ser necesario. Una vez que la línea base es estable y que se ha observado una detección adecuada, establezca el modo del dispositivo en Therapy On (Tratamiento: On) y realice la prueba de desfibrilación si lo desea. (Véase la página de este manual para ver instrucciones de la prueba de desfibrilación.)
- 13. Después de la instalación del dispositivo y de la prueba de desfibrilación, cierre todas las incisiones. Use técnicas quirúrgicas estándar para lograr un buen contacto de los tejidos con el electrodo y el generador de impulsos; por ejemplo, evitando que quede aire atrapado en el tejido subcutáneo.

Mercedes Boveri **Еари**асеу M.N 13.128

Mijagros Argüello Boston Scientific Argentina S.A  $41 \overline{de}$  50 ikeranda

 $\frac{1}{5010}$ 

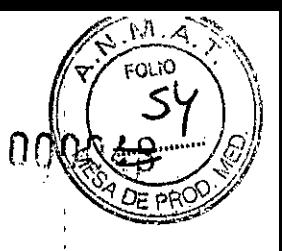

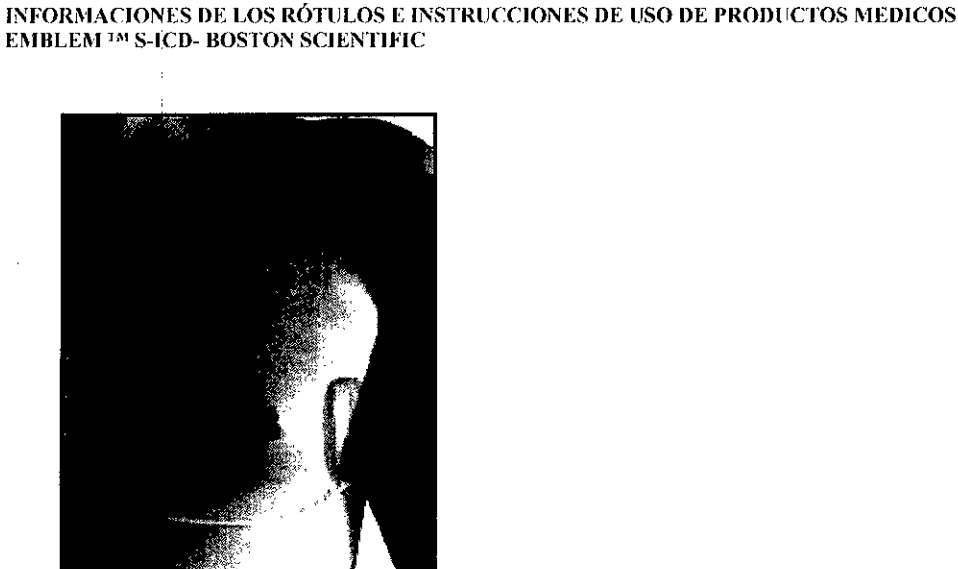

nOSTON SClENTIFlC ARGENTINA S.A. REGISTRO DE PRODUCTO MÉDICO

DISPOSICIÓN 2318/2002

**ANEXO Ill.R**

*Figura* 19: *Colocación del sistema después del cierre de todas las incisiones*

### Configuración del generador de impulsos EMBLEM S-ICD con el programador S-ICD, modelo 3200

Se debe ejecutar un breve proceso de configuración para que el dispositivo pueda administrar tratamiento manual o automático. Consulte el Manual del usuario del programador EMBLEM S-ICD, modelo 3200, para obtener más detalles. Este proceso puede realizarse automática o manualmente durante el procedimiento de implante, a pesar de que se recomienda la Automatic Setup (Configuración automática). Durante la configuración, el sistema automáticamente:

- Confirma el ingreso del número de modelo y de serie del electrodo.
- Mide la impedancia del electrodo de descarga.
- •. Optimiza la configuración del electrodo de detección .
- Optimiza la selección de ganancia.
- Obtiene una plantilla RSN de referencia.

Para iniciar el proceso de Automatic Setup (Configuración automática):

1. Oespués de usar el programador para buscar dispositivos, elija el dispositivo que va a implantar en la pantalla Device List (Lista de dispositivos).

2. El programador se conectará al generador de impulsos elegido y aparecerá la pantalla Device ldentification (Identificación del dispositivo). Al elegir el botón Continue (Continuar) en esta pantalla, se elimina el generador de impulsos del Shelf Mode<br>(Modo Almacenamiento) y se abre la pantalla Configuración automática.

e de la maria de la maria de la maria de la maria de la maria de la maria de la maria de la maria de la maria **Poston Scientific Argentina S.A.**<br>**Apoderad<del>a</del> - ''**42 de 50

ced

<sup>és Boveri</sup> to aceú<u>tica</u> VI.N 13.128

 $944.6$  0000

I BOSTON SCIENTlFIC ARGENTINA S.A. REGISTRO DE PRODUCTO MÉDICO DISPOSICiÓN 2318/2002 **ANEXO 11tH** ...<br>INFORMACIONES DE LOS RÓTULOS E INSTRUCCIONES DE USO DE PRODUCTOS MEDICOS **EMBLEM 'nI S.(CD- BOSTON SClENTJHC**

- 3. Seleccione el botón Automatic Setup (Configuración automática) para iniciar la configuración automática.
- 4. Siga las instrucciones que aparecen en la pantalla para completar la secuencia de Configuración automática.

Si la frecuencia cardiaca del paciente es superior a 130 Ipm, se le indicará que complete el proceso de Manual Setup (Configuración manual). Para iniciar el proceso de Configuración manual:

- 1. En la pantalla Main Menu (Menú principal), seleccione el botón Utilities (Utilidades).
- 2. En la pantalla Utilities (Utilidades), seleccione el botón Manual Setup (Configuración manual).

Podrá seguir una guía durante una prueba de impedancia, la selección del vector de detección, la selección del ajuste de ganancia y la adquisicíón de un ECG subcutáneo de referencia.

#### Pruebas de desfibrilación

Una vez que el dispositivo se ha implantado y programado en Therapy On (Tratamiento: On), se pueden realizar las pruebas de desfibrilación. Para las pruebas de desfibrilación, se recomienda un margen de seguridad de 15 J.

Nota: *Se recomienda que en el momento del implante se realicen pruebas de desfibrilación para confirmar la capacidad del sistema S-ICD para detectar y convertir la FV*

Advertencia: *Tenga siempre disponible un equipo de desfibrilación externo y personal médico cualificado en RCP durante la implantación y durante las pruebas de seguimiento. Una taquiarritmia ventricular inducida que no se detenga en un tiempo breve podría causar elfallecimiento del paciente.*

Para inducir FV y comprobar el sistema S-lCD con el programador S-ICD, modelo 3200:

- 1. Seleccione el icono de Main Menu (Menú principal), flecha con un circulo, en la barra de navegación, en la esquina superior derecha de la pantalla.
- 2. En la pantalla Main Menu (Menú principal), seleccione el botón Patient Test (Prueba del paciente) para configurar la prueba de la inducción.
- 3. Siga las instrucciones que aparecen en la pantalla para establecer la energia de descarga y la polaridad y para inducir una arritmia.

f abeΩtiros N 13.128

Milagros Argüello  $>$  $\gamma$  $\gamma$ *Continue Arguello*<br>Continue Argentina S.A.<br>Contrada

Nota: *C9mpruebe que no haya marcas de ruido ("N'; en el ECG subcutáneo antes de la inducción. La presencia de marcas de ruido demorará la detección y la administración del tratamiento.*

- 4. En cualquier momento antes de la administración del tratamiento, se puede anular la energía programada al seleccionar el botón rojo Abort (Detener).
- 5. Seleccione el botón Exit (Salir), para salir del proceso de inducción y regresar a la pantalla Main Menu (Menú principal).

Durante la prueba se ejecutan las funciones siguientes:

• El sistema S-lCD induce la fibrilación ventricular con 200 mA de corriente alterna (CA) a 50 Hz. La inducción continúa hasta que se libera el botón Hold To lnduce (Pulsar sin soltar para inducir), hasta un máximo de 10 segundos por intento.

Nota; *Si es necesario, se puede detener la inducción mediante la desconexión de la pala del ptogramador.48*

- Ja detección de la arritmia y el ECG subcutáneo en tiempo real se suspenden durante la inducción de CA. Una vez que se suelta el botón Hold to Induce (Pulsar sin soltar para inducir), el programador muestra el ritmo del paciente.
- Al detectar y confirmar una arritmia inducida, el sistema S-lCD administra automáticamente una descarga con la salida de energía y la polaridad programadas.

Nota: *Siempre que el programador esté en comunicación activa con un generador de impulsos S-ICD, una señal audible indica la carga del generador de impulsos durante la preparación de la administración de una descarga (ya sea manual o en respuesta a una arritmia detectada). La notificación continúa hasta que se administra o se anula la descarga.*

• Si la descarga no logra convertir la arritmía, se produce la redetección y se administran descargas sucesivas en la salida de energía máxima del generador de impulsos (80 J).

Nota: *El kenerador de impulsos EMBLEM S-ICD puede administrar un máximo de cinco descargal por episodio. En cualquier momento. se puede pulsar el botón Rescue Shock (Descarga de rescate) para administrar una descarga de rescate de 80 J.* Nota: Luego de la liberación del botón Hold To Induce (Pulsar sin soltar para inducir)<br>evalúe las marcas de detección durante el ritmo inducido. El sistema S-ICD emplea un<br>periodo de detección de ritmo prolongado. Las marc *evalúe las marcas de detección durante el ritmo inducido. El sistema S-ICD emplea un taqui coherentes indican que*

Milagros Argüello Boston Scientific Algentina S.A Apodérada

cudes Roven armaceútica M.N 13.128

0000

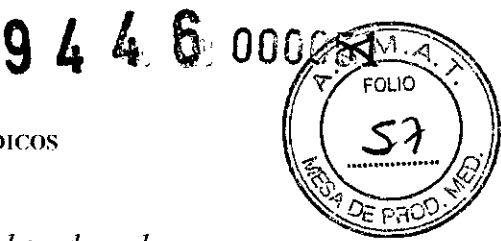

se está produciendo la detección de una taquiarritmia y que la carga del condensador es inminente. Si se advierte un alto grado de variación de amplitud durante la arritmia, se puede esperar una ligera demora antes de la carga del condensador o de la administración de la descarga.

Si no es posible demostrar una detección adecuada o la conversión de la FV, considere cambiar la configuración de detección seleccionada o reubicar el electrodo o el dispositivo y, luego, volver a efectuar la prueba. Se puede realizar una prueba de conversión de FV en cada polaridad.

#### Procedimientos de seguimiento posteriores al implante

Es recomendable que la evaluación del funcionamiento del dispositivo sea realizado por personal capacitado para ello mediante pruebas de seguimiento periódicas, con lo que podrán revisar el funcionamiento del dispositivo, así como del estado de salud del paciente a lo largo de la vida del dispositivo.

Advertencia: Tenga siempre disponible un equipo de desfibrilación externo y personal médico cualificado en RCP durante la implantación y durante las pruebas de seguimiento. Una taquiarritmia ventricular inducida que no se detenga en un tiempo breve podría causar el fallecimiento del paciente.

Inmediatamente después del procedimiento de implante, se recomienda llevar a cabo los procedimientos siguientes:

- 1. Interrogue el generador de impulsos y revise la pantalla Device Status (Estado del dispositivo); consulte el Manual del usuario del programador EMBLEM S-ICD para obtener más información.
- 2. Lleve a cabo la optimización de la detección (consulte la sección de configuración del generador de impulsos EMBLEM S-ICD, página 46, para obtener instrucciones sobre cómo realizar la Automatic Setup [Configuración automática]), incluida la optimización de la detección
- 3. Siga las instrucciones que aparecen en la pantalla para capturar un ECG subcutáneo de referencia
- 4. Imprima el Summary Report (Informe sumario), el Captured S-ECG Report (Informe de ECG subcutáneo capturado) y el Episode Report (Informe del episodio) para conservar los archivos del paciente para referencia futura.

5. Fin de la sesión

Milagros Arg<del>uello</del> Boston Scientific Argentima S.A. Apoderada

Durante un procedimiento de seguimiento, se recomienda verificar periódicamente la ubicación del electrodo mediante palpación o rayos-X. Al establecerse la comunicación del dispositivo con el programador, este notificará automáticamente al médico cualquier situación inusual. Para obtener más información, consulte el Manual del usuario del programador EMBLEM S-ICD.

La agenda del paciente y el seguimiento quedan a discreción del médico, pero se recomiend realizarlos un mes después del implante y, como mínimo, cada tres meses para supervisar el estado del paciente y evaluar el funcionamiento del dispositivo. Las visitas a la consulta pueden complementarse con la monitorización remota si está disponible.

Nota: *Como la duración del temporizador de recambio del dispositivo es de tres meses (a parlir de alcanzarse el estado ERIJ, es especialmente imporlante que la frecuencia de seguimiento sea de Ires meses para asegurar que el dispositivo se reemplace a tiempo, según sea necesario.*

Precaución: *La conversión satisfacloria de FVo TV durante la prueba de conversión de una arrilmia no garantiza que se produzca la conversión tras la intervención. S,epa que los cambios en e! estado de! paciente, el tratamiento farmacológico y otros factores pueden cambiar el umbral de desfibrilación (DFT), lo que puede provoca q1uela arritmia no se convierta Iras la intervención. Verifique con una prueba de* , *conversión que las taquiarritmias de! paciente pueden ser delectadas y cortadas con el sistema del generador de impulsos, cuando el estado del paciente haya cambiado o se hayan reprogramado parámetros.*

# lercedes B amhaceática M.N.13 128

ΠN

#### Pruebas de seguimiento

- Impedancia de descarga baja. Si se documenta un valo $f$  de impedancia de descarga de menos de 25 ohmios de una descarga administrada, podría ser indicio de un problema en el dispositivo. Esta circunstancia podría haber alterado la descarga suministrada; asimismo, podrían verse alteradas los tratamientos futuros suministrados por este dispositivo. Si se observa un valor informado de impedancia de descarga de menos de 25 ohmios, se debe comprobar el funcionamiento correcto del dispositivo.
- Prueba de conversión. La conversión satisfactoria de FV o TV durante la prueba de conversión de una arritmia no garantiza que se produzca la conversión tras la intervención. Sepa que los cambios en el estado del paciente, el tratamiento farmacológico y otros factores pueden cambiar el umbral de desfibrilación (DFT), lo

Miagros Arguello<br>Boston Scientifi<del>c Argentina</del> S.A. 46 de 50

Boston Scientific Argentima S.A.<br>Annderada

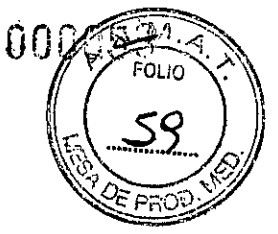

que puede provocar que la arritmia no se convierta tras la intervención. Verifique con una prueba de conversión que las taquiarritmias del paciente pueden ser detectadas y cortadas con el sistema del generador de impulsos, cuando el estado del paciente haya cambiado o se hayan reprogramado parámetros.

• Consideraciones sobre el seguimiento de pacientes que dejen el pais. Deberá donsiderarse de antemano el seguimiento del generador de impulsos en el caso de pacientes que tengan previsto viajar o trasladarse después del implante a un país distinto al que se le implantó el dispositivo. La normativa que regula la aprobación de los dispositivos y la configuración del software de su programador varía de un país a otro; en algunos países puede no haberse aprobado el seguimiento de productos específicos o pueden no disponer de la capacidad para el mismo. Póngase en contacto con Boston Scientific, consultando la información de la contraportada, para obtener ayuda sobre la viabilidad del seguimiento del dispositivo en el país de destino del paciente.

#### Explantación

I

Nota: *Devuelva todos los generadores de impulsos y electrodos explantados a Boston Scientific. El examen de generadores de impulsos y electrodos explantados puede proporcionar información para seguir mejorando lafiabilidad del sistema y las consideraciones a tener en cuenta sobre la garantia.*

Advertencia: *No reutilizar, reprocesar ni reesterilizar. La reutilización, el reprocesamiento o la reesterilización pueden poner en peligro la integridad estructural del dispositivo y/o provocar un fallo en este, lo que, a su vez, puede causar lesiones y enfermedades en el paciente e incluso la muerte. Además, estas prácticas podrian generar un riesgo de contaminación del dispositivo y/o provocar infecciones o infecciones cruzadas en los pacientes, incluidas, entre otras, la transmisión de enfermedades infecciosas de un paciente a otro. La contaminación del dispositivo puede causar lesiones, enfermedades o, incluso, el paciente.*

Comunicarse con Boston Scientific:

- Cuando se retire un producto del servicio. •
- En caso de fallecimiento del paciente (independient efmente de la causa), junto con un •
- informe de la autopsia, si se practicó.

Mercedes Boveri arma/eùtica 123

Mjlagros Argüello Boston Scientific Argentina S.A Apoderada 47 de 50

• Por otras observaciones o complicaciones.

! ! 1 I,

Nota: *La eliminación de los generadores de impulsos y electrodos explantados está sujeta a la legisl1ción y normativa vigentes.* Si *desea un envase para devolución de productos, póngase len contacto con Boston Scientific mediante la información de la contraportada.* Precaución: *Compruebe que se ha retirado el generador de impulsos antes de la cremación. Las temJeraturas de cremación e incineración pueden hacer que el generador de impulsos explote.* !

Precaución: *Antes de la explantación, limpieza o transporte del di5positivo y para impedir que suministre descargas no deseadas, que sobrescriba datos importantes de la historia de tratamie~to o que emita tonos acústicos, realice las siguientes tareas:*

- *• Programe el generador de impulsos en modo Therapy Off (Tratamiento: Off)*
- 11 Si *se ha alcanzado el estado ERl o EOL, desactive el tono audible.*

*Limpie yl~eSinfecte el dispositivo siguiendo los procedimientos estándar para la manipulación de productos con riesgo biológico.*

Considere lo siguiente cuando vaya a explantar y devolver el generador de impulsos o el  $electrod<sub>o</sub>:$ 

- Interrogue el generador de impulsos e imprima todos los informes
- $\bullet$  Besactive el generador de impulsos antes de la explantación
- hesconecte el electrodo del generador de impulsos.
- · Si se explanta el electrodo, intente extraerlo intacto y devuélvalo independientemen . The contract of the contract of the contract of the contract of the contract of the contract of the contract of the contract of the contract of the contract of the contract of the contract of the contract of the contrac del estado en que se encuentre. No extraiga el electrodo con hemostatos u otros 11 instrumentos de pinzas que puedan dañarlo. Recurra al empleo de instrumentos solo , si no puede liberar manualmente el electrodo.
- 1 Jave, sin sumergir, el generador de impulsos y el electrodo para eliminar los fluidos dorporales y residuos con una solución desinfectante. No deje que entre líquido en el  $\sum_{i=1}^{n}$   $\sum_{i=1}^{n}$ puerto de conexión del generador de impulsos.
- Utilice un envase para devolución de productos de Boston Scientific a fin de envasar dorrectamente el generador de impulsos o el electrodo y enviarlo a Bastan Scientific.

### – ∣<br>Cómo aflojar tornillos atascado

I I

1

siga estos pasos para aflojar tornillos que estén atascados:

; l. Desde una posición perpendicular, incline la llave dinamo 20° a 30° respecto al eje central vertical del tornillo *(Figura* 20).

Milagros Argüello Boston Scientific Agentina S.A aodera

M≏rce .<br>Fari

48 de 50

 $4800000$  $\int_{\mathbb{R}}$ 

~~

*~.""~. !J* ., .0>.

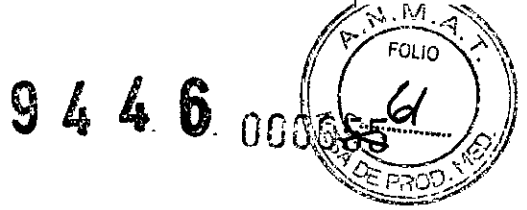

BOSTON SCIENTIFIC ARGENTINA S.A. REGISTRO DE PRODUCTO MÉDICO DISPOSICIÓN 2318/2002 **ANEXO III.B** INFORMACIONES DE LOS RÓTULOS E INSTRUCCIONES DE USO DE PRODUCTOS MEDICOS **EMBLEM <sup>TM</sup> S-ICD-BOSTON SCIENTIFIC** 

> 2. Gire la llave en sentido horario (en caso de un tornillo retraído) o en sentido antihorario (si se trata de un tornillo extendido) alrededor del eje tres veces, de modo que el mango de la llave rote alrededor de la linea central del tornillo *(Figura 20).* El mango de la llave dinamométrica no debe girar durante esta rotación.

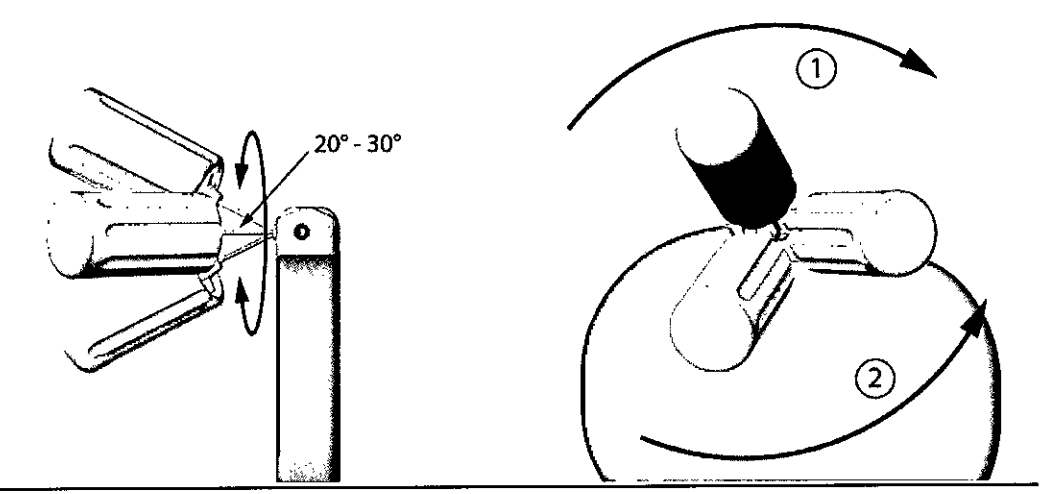

[1] Giro en sentido horario para soltar tornillos atascados en posición retraída [2] Giro en sentido antihorario para soltar tornillos atascados en posición extendida

- 3. Pueden realizarse hasta cuatro tentativas según sea necesario, ampliando ligeramente el ángulo cada vez. Si no puede aflojar totalmente el tornillo, use la llave dinamométrica n.º 2 del Juego de llaves modelo 6501.
- 4. Una vez que el tornillo esté suelto, podrá extenderse o retraerse según corresponda.
- 5. Deseche la llave dinamométrica al terminar este procedimiento.

#### Presentación, manipulación y almacenamiento

- Si **el** envase está dañado. Las bandejas y su contenido se esterilizan con óxido de etileno antes del envasado final. El generador de impulsos o el electrodo estarán esterilizados en el momento de la recepción, siempre y cuando el envase esté intacto. Si el envase está mojado, perforado, abierto o tiene otros daños, devuelva el generador de impulsos o el electrodo a Bastan Scientific.
- Si **el** dispositivo se cae. No implante un dispositivo que se haya caído sin estar dentro de un embalaje en perfecto estado. No implante un dispositivo que se haya caído desde una altura superior a 61 cm (24 pulgadas) sin estar dentro de un embalaje en perfecto estado. En estas condiciones, no se puede garantizar la esterilidad, la

Argûe<u>llo</u> Milaoz Argentina S.A Boston S Anoderada

Merocdes Bol æri Farmaceútica M.N 13 128

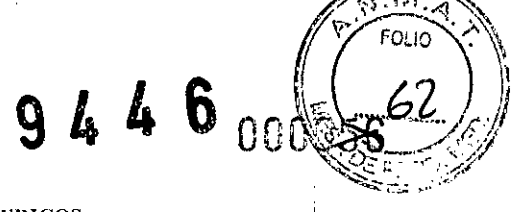

REGISTRO DE PRODUCTO MÉDICO BOSTON SCIENTIFIC ARGENTINA  $\frac{S.A.}{D}$  **944** DISPOSICIÓN 2318/2002 ANEXOIII.B INFORMACIONES DE LOS RÓTULOS E INSTRUCCIONES DE USO DE PRODUCTOS MEDICOS **EMBLEM ™ S-ICD- BOSTON SCIENTIFIC** 

 $\begin{array}{c} \hline \end{array}$ 

integridad o el funcionamiento y el dispositivo deberá devolverse a Boston Scientific para que sea examinado.

- Fecha de caducidad. Implante el generador de impulsos o el electrodo antes de la FECHA DE CADUCIDAD que figura en la etiqueta del envase, ya que esa fecha refleja el tiempo de almacenamiento válido. Por ejemplo, si la fecha es el 1 de enero, no debe implantarse ni durante ni después del 2 de enero.
- Almacenamiento del dispositivo. Almacene el generador de impulsos en un lugar limpio, donde no haya imanes ni kits que los contengan y alejado de toda fuente de lEM para evitar que se dañe el dispositivo.
- temperatura de almacenamiento y equilibrio. La temperatura de almacenamiento recomendada está entre 0 °C y 50 °C (32 °F y 122 °F). Deje que el dispositivo alcance una temperatura adecuada antes de utilizar la telemetria, programarlo o implantarlo, puesto que las temperaturas extremas pueden influir en su funcionamiento inicial.

Mercedøs Boveri Famaceútica M.N 13.128

~ .. l**lagy)'s Argüello**<br>científic Argenti Infic<sup>Argenth</sup>ina SA poderada

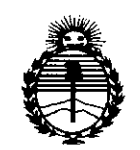

Ministerio de Salud Secretaría de Políticas, Regulación e Institutos **ANMAT** 

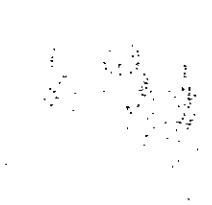

#### **ANEXO** CERTIFICADO DE AUTORIZACIÓN E INSCRIPCIÓN

#### Expediente Nº: 1-47-3110-000555-16-0

El Administrador Nacional de la Administración Nacional de Medicamentos, Alimentos y Tecnología Médica (ANMAT) certifica que, mediante la Disposición Nº .. $9.4.4.6$  y de acuerdo con lo solicitado por Boston Scientific Argentina S.A., se autorizó la inscripción en el Registro Nacional de Productores y Productos de Tecnología Médica (RPPTM), de un nuevo producto con los siguientes datos identificatorios característicos:

Nombre descriptivo: Desfibrilador automatico Implantable subcutaneo

Código identificación de nombre técnico UMDNS: 18-503-Desfibriladores/Cardioversores, Implantables

```
Marca(s) de (los) producto(s) médico(s): EMBLEM S-ICD SYSTEM
```
Clase de Riesgo: IV

Indicación/es autorizada/s: proporcionar tratamiento de desfibrilación para el tratamiento de taquiarritmias ventriculares con riesgo de muerte en pacientes que no presentan bradicardia sintomática, taquicardia ventricular incesante o taquicardia ventricular espontánea frecuente que se detiene de manera eficaz con estimulación anti taquicardia.

Modelo/s: Modelo Número A209 - EMBLEM S-ICD Generador de pulso (1)

4

id of  $\hat{4}$  ,  $\hat{7}$  ,  $\hat{1}$   $\hat{1}$ 14r,  $\mathcal{O}(\mathcal{C})$ 

Accesorios:

Modelo Número 3401 - EMBLEM S-ICD Electrodo subcutáneo (2)

Modelo Número 4711 - EMBLEM S-ICD Instrumento de inserción del electrodo

subcutáneo (3)

Modelo Número 3200 - EMBLEM S-ICD Programador (5)

Modelo Número 3203 - Pala de telemetría (5)

Modelo Número 3204 - Fuente de energía (5)

Modelo Número 3205 - Tarjeta de registro de datos (4)

Modelo Número 2877 - Software de aplicación del programador (4)

Modelo Número 2940 - Software iniciador del programador (4)

Modelo Número 4744 - Herramienta de detección sistemática para pacientes (4)

Período de vida útil: dos (2) años

Condición de uso: Venta exclusiva a profesionales e instituciones sanitarias

Nombre del fabricante para los productos enumerados con 1: Boston Scientific

Limited. ,.

Lugar/es de elaboración: Cashel Road, Clonmel, Tipperary, Irlanda.

Nombre del fabricante para los productos enumerados con 2: OSCORINC.

Lugar/es de elaboración: 3816 Desoto Blvd, Palm Harbor, FL, Estados Unidos :34683.

Nombre del fabricante para los productos enumerados con 3: Boston Scientific Corporation.

Lugar/es de elaboración: 780 Brookside drive, Spencer, IN, Estados Unidos o./1

:", .

47460.

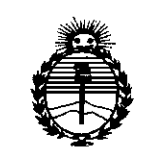

Ministerio de Salud Secretaría de Políticas. Regulación e Institutos ANMAT

Nombre del fabricante para los productos enumerados con 4: Boston Scientific Corporation.

Lugar/es de elaboración: 4100 Hamline Ave N., Saint Paul, MN, Estados Unidos, 55112.

Nombre del fabricante para los productos enumerados con 5: Plexus Corp.

Lugar/es de elaboración: 2400 Millbrook dr., Buffalo Grove, IL, Estados Unidos, 60089.

Se extiende a Boston Scientific Argentina S.A. el Certificado de Autorización e Inscripción del PM-651-401, en la Ciudad de **Buenos** Aires, a  $\ldots$  2.3. AGO. 2016., siendo su vigencia por cinco (5) años a contar de la fecha de su emisión.

5

9446 DISPOSICIÓN Nº

Dr. ROBERTO LEDE Subadministrador Nacional  $A.N.M.A.T.$ 

Fred